## Maestría Modelado 3D y Textura

**Nº de RVOE:** 20231249

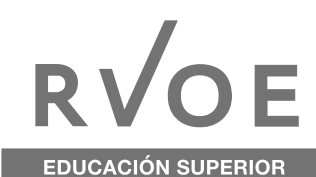

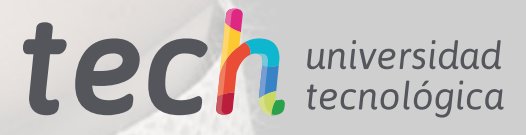

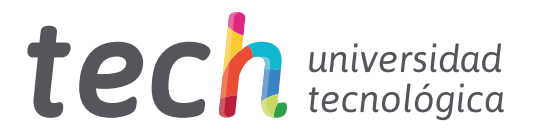

## Maestría Modelado 3D y Textura

Nº de RVOE: 20231249 Fecha de RVOE: 10/05/2023 Modalidad: 100% en línea Duración: 20 meses Acceso web: [www.techtitute.com/diseño/maestria/maestria-modelado-3d-textura](https://portal-tech-eu-win.azurewebsites.net/diseno)

# Índice

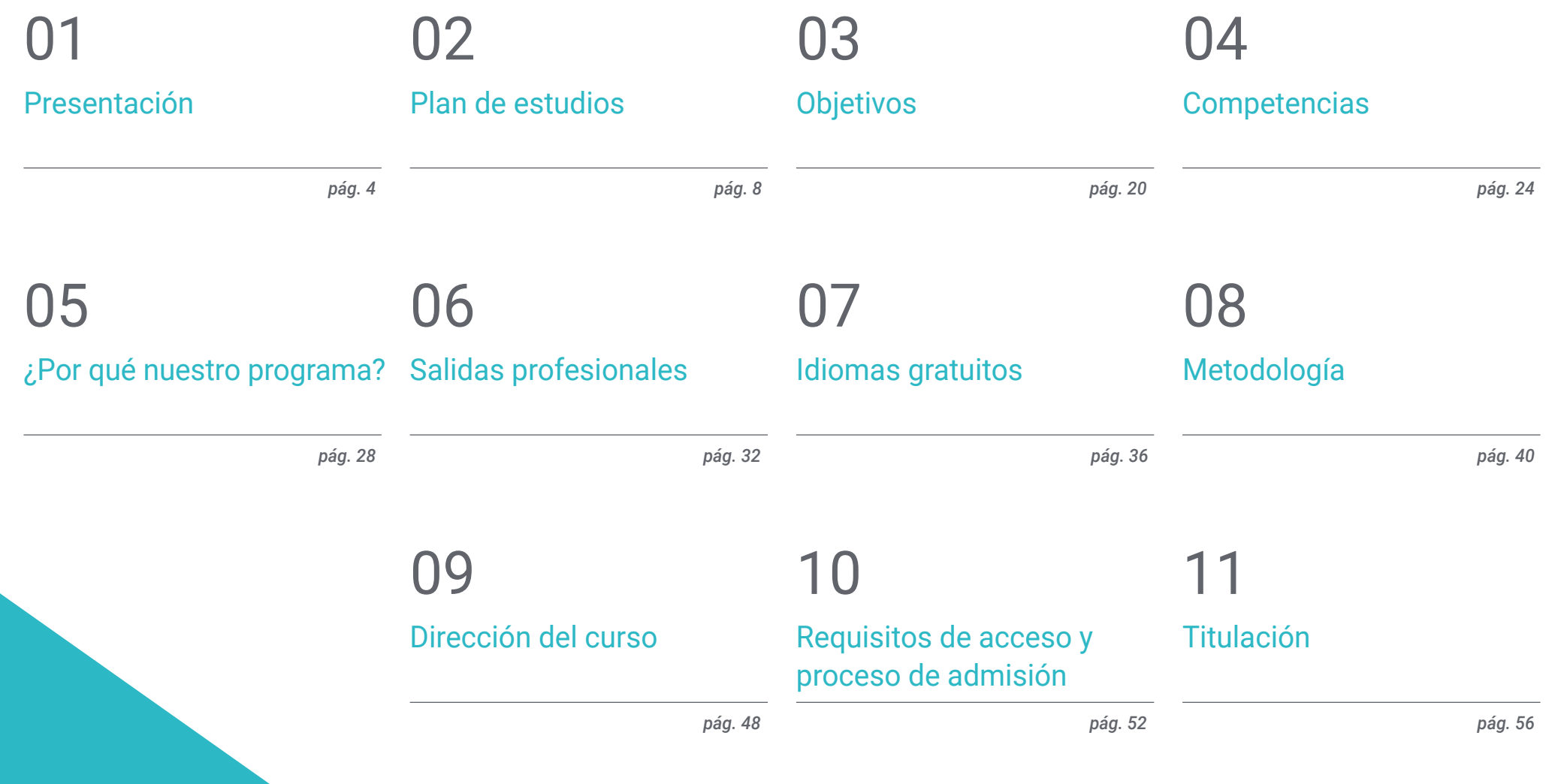

## <span id="page-3-0"></span>Presentación 01

El texturizado en el modelado tridimensional es un campo que, fruto de los avances tecnológicos, ha experimentado un notorio desarrollo en los últimos años. Así, se han perfeccionado las técnicas empleadas para aplicar texturas de primer nivel a los diseños, así como los *softwares* utilizados para crear composiciones de elevada calidad. Por tanto, todos los profesionales que deseen participar en ambiciosos proyectos de diseño gráfico y artístico deben conocer en profundidad los aspectos más vanguardistas de esta disciplina. En consecuencia, TECH ha creado esta titulación, que permite al alumno indagar en el manejo de 3DS *Max*, *Substance Painter* o *Graphite Tool* para llevar a cabo modelados dotados de una excelente apariencia visual. Todo ello, de modo 100% online y sin desplazarse de su hogar.

 $-0.55$ 

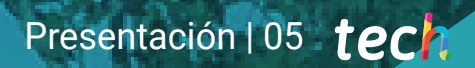

*Gracias a esta Maestría, podrás trabajar con las coordenadas de mapeado y las máscaras para aplicar un texturizado de primerísima calidad en tus modelados"* 

 $n = 2$ 

d.

45

**RUNALL ROOM CARDS LTD R** 

## tech 06 | Presentación

En la actualidad, el texturizado es empleado en un amplio abanico de sectores que requieren modelados 3D para llevar a cabo distintos tipos de proyectos con la máxima calidad. En esta línea, es utilizado en campos tan variados como el diseño arquitectónico o el prototipado, puesto que posibilita la creación de representaciones visuales realistas de edificios e interiores o la visualización de los productos previamente a su producción. Gracias a ello, los profesionales de diversas áreas son capaces de identificar si el boceto cumple con las expectativas y, así, optimizar sus procesos de trabajo. Por esto, los diseñadores y modeladores especializados en la aplicación de texturas son altamente precisados por compañías de diferentes ámbitos.

Por este motivo, TECH ha apostado por diseñar esta completísima Maestría, por medio de la que el alumno adquirirá las mejores competencias en materia de Modelado 3D y Textura. A lo largo de su experiencia académica, será capaz de manejar las interfaces de 3D *Studio Max* o *Graphite Tool*, crear un mapa de texturas desde el inicio o modificar uno ya existente. De la misma manera, trabajará con las coordenadas de mapeado y las máscaras para aplicar correctamente el texturizado al modelo o dominará las punteras técnicas de renderizado con motor VRay.

Dado que esta Maestría se imparte por medio de una modalidad 100% en línea, el alumno obtendrá la posibilidad de elaborar sus propios horarios de estudio para alcanzar un aprendizaje completamente efectivo. Asimismo, dispondrá de excelentes materiales didácticos presentes en variados formatos multimedia y textuales, entre los que destaca el vídeo, el resumen interactivo o las lecturas. Fruto de ello, podrá adaptar por completo todo su proceso de enseñanza a sus propias necesidades y preferencias académicas.

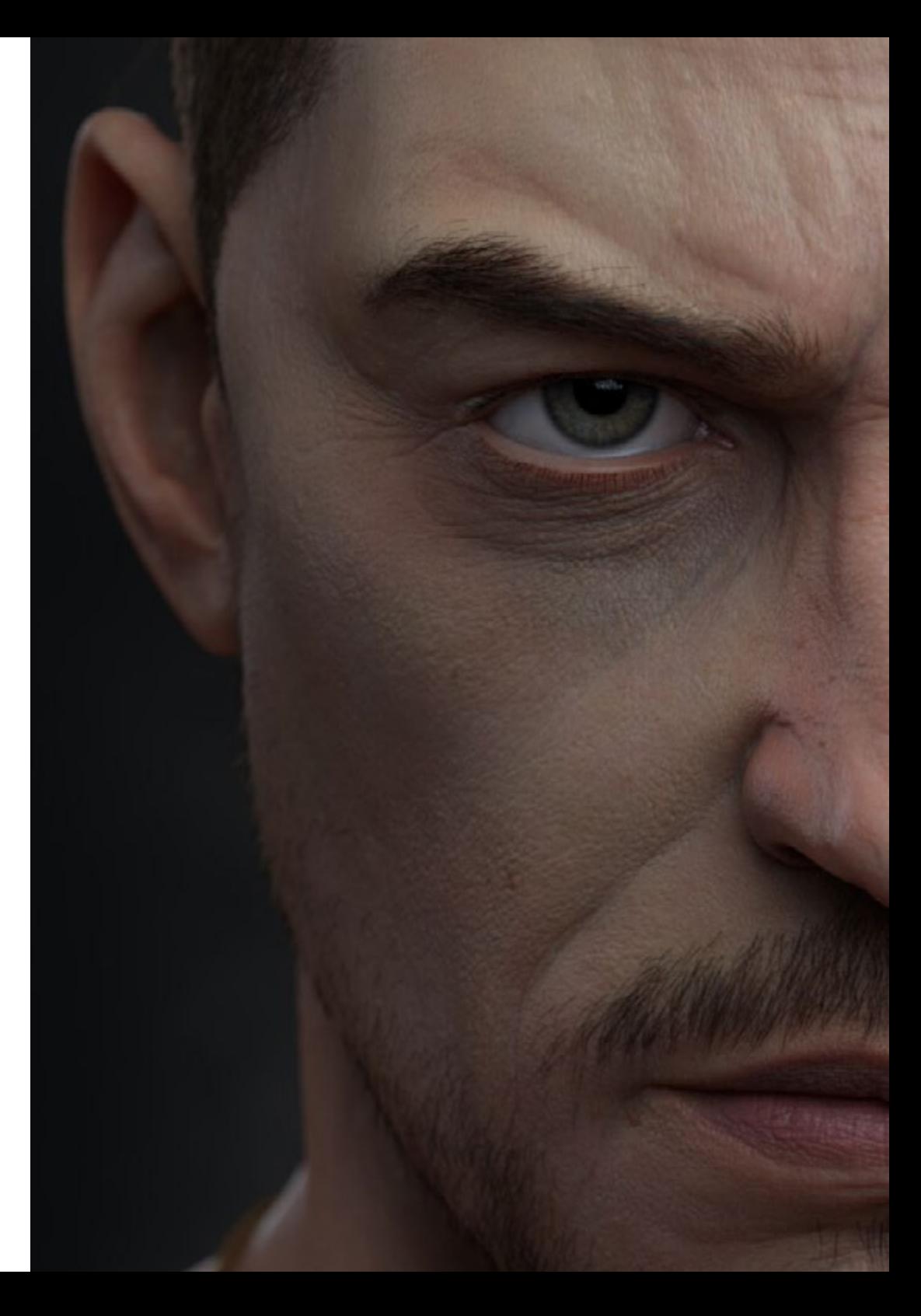

## Presentación | 07 tech

TECH brinda la oportunidad de obtener la Maestría en Modelado 3D y Textura en un formato 100% en línea, con titulación directa y un programa diseñado para aprovechar cada tarea en la adquisición de competencias para desempeñar un papel relevante en la empresa. Pero, además, con este programa, el estudiante tendrá acceso al estudio de idiomas extranjeros y formación continuada de modo que pueda potenciar su etapa de estudio y logre una ventaja competitiva con los egresados de otras universidades menos orientadas al mercado laboral.

Un camino creado para conseguir un cambio positivo a nivel profesional, relacionándose con los mejores y formando parte de la nueva generación de futuros modeladores capaces de desarrollar su labor en cualquier lugar del mundo.

> *Durante este periodo académico, adquirirás las mejores técnicas para crear un mapa de texturas desde el inicio, así como para modificar uno existente, con el fin de llevar a cabo modelados sobresalientes"*

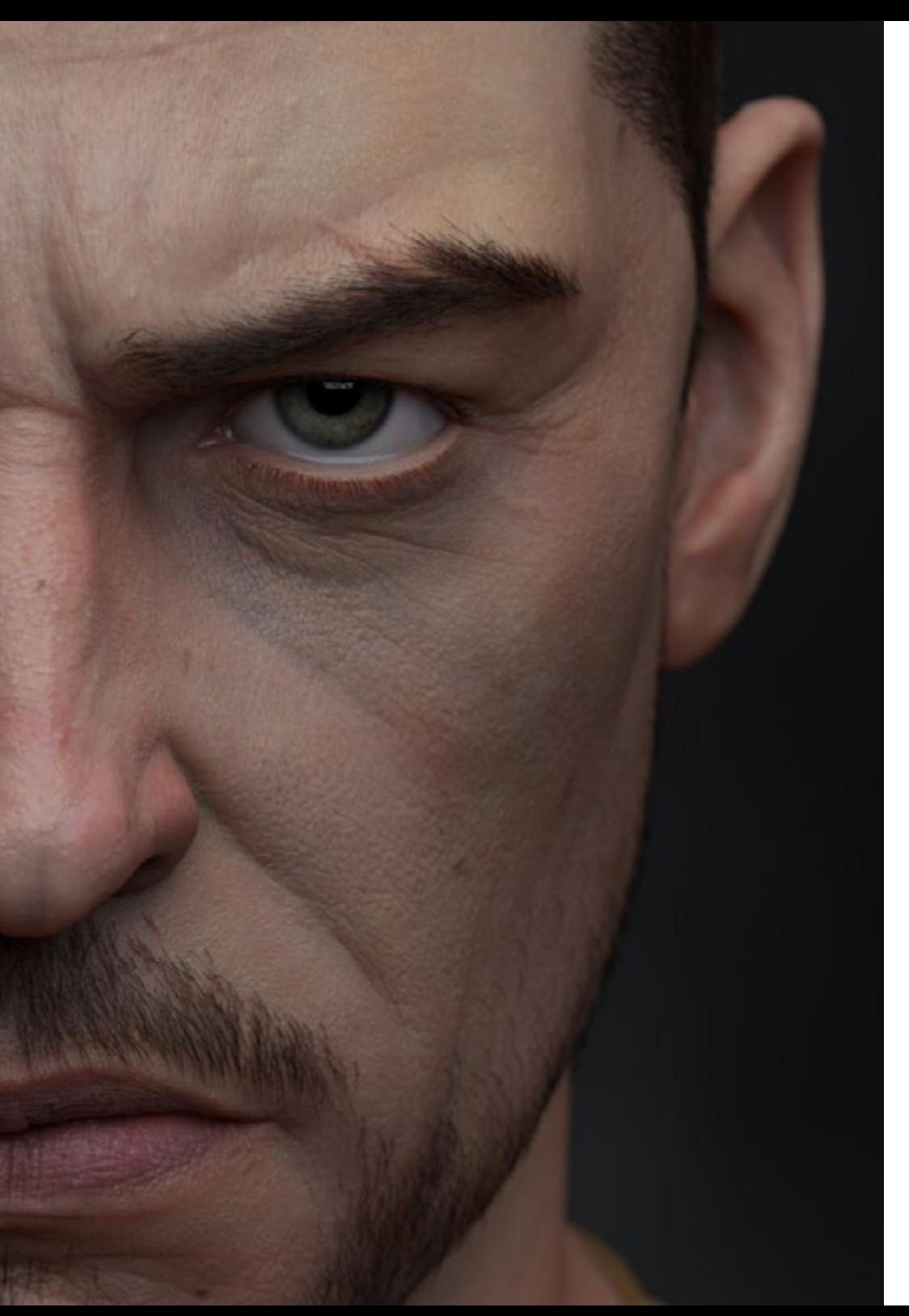

## <span id="page-7-0"></span>02 Plan de estudios

El temario de esta titulación se ha diseñado con la idea de otorgarle al alumno una completísima especialización en Modelado 3D y Textura, indagando en profundidad en los aspectos más relevantes de la materia. Todos sus materiales didácticos están diseñados por excelsos profesionales en activo en este campo. Por tanto, los conocimientos adquiridos por parte del estudiante estarán en sintonía con los últimos avances del sector.

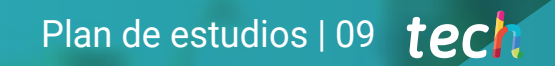

*La metodología Relearning de esta titulación te habilitará para aprender a tu propio ritmo y sin limitaciones horarias"* 

## tech 10 | Plan de estudios

La Maestría en Modelado 3D y Textura se desarrolla en un formato 100% online, favoreciendo al alumno la gestión de su propio tiempo a su antojo para alcanzar un aprendizaje efectivo. De este modo, no se verá condicionado a incómodos horarios herméticos y preestablecidos.

Cada uno de los 10 módulos del programa dispone de un extenso abanico de formatos didácticos de carácter textual y multimedia altamente variados entre sí. Resaltan, especialmente, los ejercicios autoevaluativos, los vídeos explicativos o los resúmenes interactivos. Gracias a ello, el alumno podrá adaptar su aprendizaje a sus propias preferencias de estudio.

66

*Disfruta de la posibilidad de aprender desde cualquier lugar del mundo y durante las 24 horas del día"* 

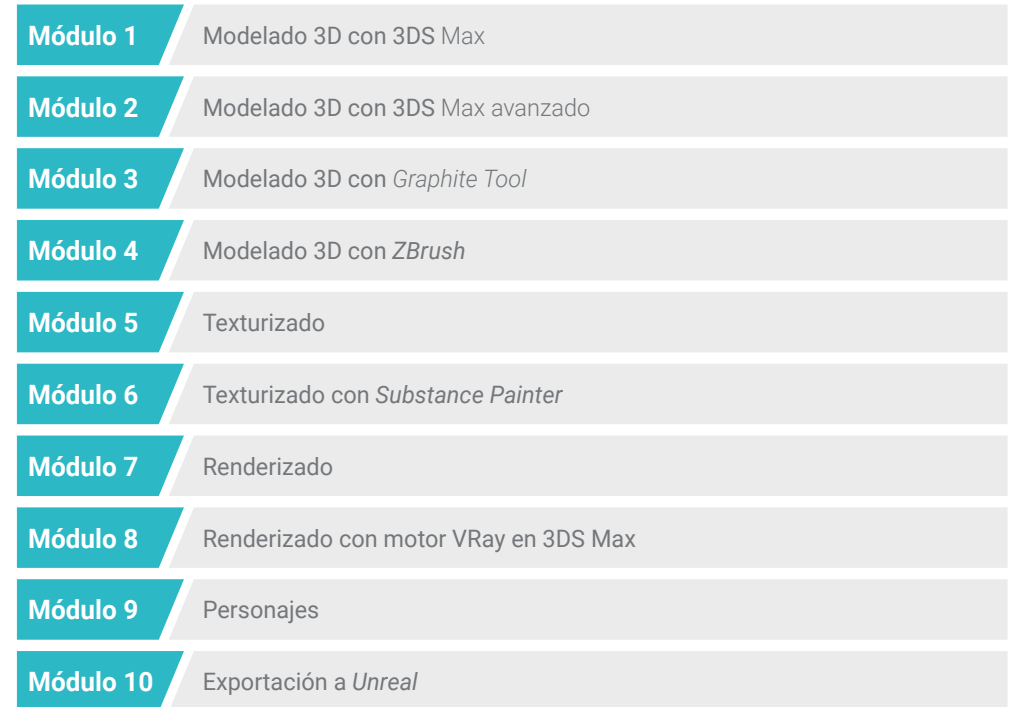

## Plan de estudios | 11 **tech**

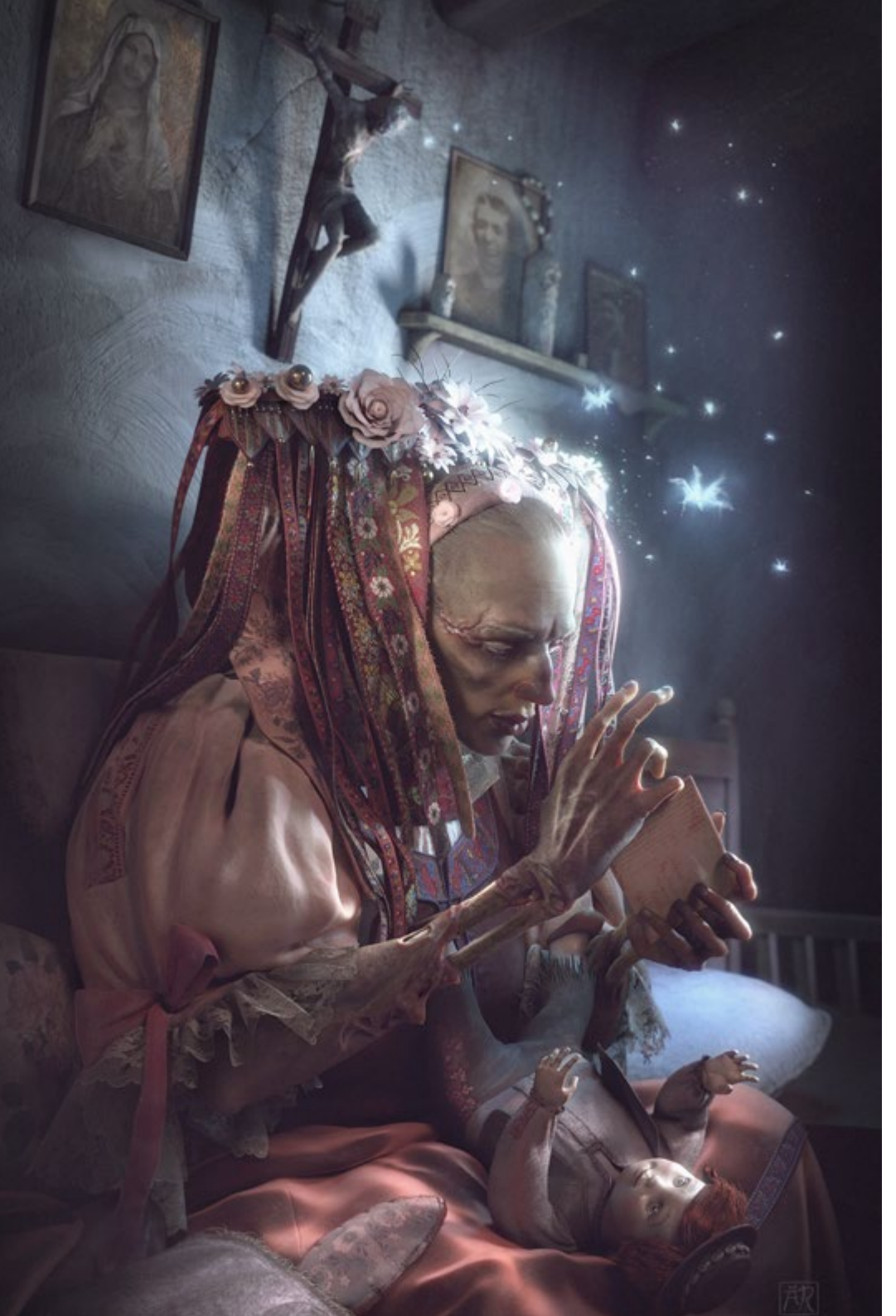

Dónde, cuándo y cómo se imparte

Esta Maestría se ofrece 100% en línea, por lo que el alumno podrá cursarla desde cualquier sitio, haciendo uso de una computadora, una tableta o simplemente mediante su smartphone.

Además, podrá acceder a los contenidos tanto online como offline. Para hacerlo offline bastará con descargarse los contenidos de los temas elegidos, en el dispositivo y abordarlos sin necesidad de estar conectado a internet.

El alumno podrá cursar la Maestría a través de sus 10 módulos, de forma autodirigida y asincrónica. Adaptamos el formato y la metodología para aprovechar al máximo el tiempo y lograr un aprendizaje a medida de las necesidades del alumno.

*Estudia por medio de formatos didácticos tales como el vídeo o el resumen interactivo y optimiza por completo tu aprendizaje"* 

## tech 12 | Plan de Estudios

#### Módulo 1. Modelado 3D con 3DS Max

- 1.1. Modelado 3D con programa 3D Max
	- 1.1.1. Órbita, visores y vistas
	- 1.1.2. Modos de visualización de la geometría
	- 1.1.3. Herramienta Ruedas de navegación o "Steering Wheels"
- 1.2. Transformaciones y Geometría
	- 1.2.1. Transformaciones Interactivas y Paramétricas
	- 1.2.2. Primitivas Estándar y Extendidas
	- 1.2.3. Transformación del escalado
	- 1.2.4. Seleccionar y situar / Seleccionar y rotar
	- 1.2.5. Alinear y Simetría
- 1.3. Operaciones principales
	- 1.3.1. Duplicar, Selección Interactiva y Grupos de Selección y elementos
	- 1.3.2. Capas, herramientas Grid, Snap y Punto de Pivote
	- 1.3.3. Vínculos, Sistemas de Coordenadas, acciones, vistas y aislar geometría
- 1.4. Modificadores paramétricos
	- 1.4.1. Doblar, afilar, sesgar y girar
	- 1.4.2. Estirar y estrujar
	- 1.4.3. Ondear, ola y ruido
	- 1.4.4. Enrejado y espejo
	- 1.4.5. Empujar y relajar
	- 1.4.6. Rebanado, cubierta
- 1.5. Modificadores de deformación libre
	- 1.5.1. Modificadores FFD
	- 1.5.2. Modificadores FFD Cyl
	- 1.5.3. Modificadores FFD Box
- 1.6. Objetos de composición
	- 1.6.1. Operaciones binarias o "Booleanas"
	- 1.6.2. Dispersión de Objetos o "Scatter"
	- 1.6.3. Morfismo o "Morph"
- 1.7. Formas 2D
	- 1.7.1. Ranuras y sus opciones
	- 1.7.2. La línea y tipos de Vértice
	- 1.7.3. Subobjeto Vértice, Segmento y ranura
- 1.8. Formas 2D. Avanzado
	- 1.8.1. Edición de ranuras y uso de red herramienta Snap para crear formas 2D
	- 1.8.2. Modificadores paramétricos
	- 1.8.3. Ranuras extendidas y la sección
- 1.9. Modificadores de ranura
	- 191 Extrusión
	- 1.9.2. Herramienta Bevel
	- 1.9.3. Comando barrido o "Sweep"
	- 194 Comando tornear o "Lathe"
- 1.10. Objetos de composición
	- 1.10.1 Función "Loft"
	- 1.10.2. Uso del programa Terrain
	- 1.10.3. Función "Shape Merge" en 3DS *Max*

#### Módulo 2. Modelado 3D con 3DS Max avanzado

- 2.1. Edición de mallas. Poligonal
	- 2.1.1. Edición poligonal
	- 2.1.2. Paneles, selección y selección flexible
	- 2.1.3. Modificadores: "TurboSmooth", "MeshSmooth" y "HSDS"
- 2.2. Edición de mallas. Geometría
	- 2.2.1. Edición de vértices, arista y borde
	- 2.2.2. Edición de Polígono, Elemento y Geometría
	- 2.2.3. Geometría. Planos de corte y añadido de resolución
- 2.3. Edición de mallas. Grupos de selección
	- 2.3.1. Alineado y Visibilidad de Geometría
	- 2.3.2. Selección. Sub Objetos, IDs material y Grupos de suavizado
	- 2.3.3. Subdivisión de superficie y Pintado de Vértices

## Plan de Estudios | 13 tech

- 2.4. Edición de mallas. Superficie
	- 2.4.1. Desplazamiento de geometría y Pincel de Deformación
	- 2.4.2. Modo Plano y *"Editable Mesh"*
	- 2.4.3. Herramientas "*Splines"* y "*Surface"*
- 2.5. Edición de mallas avanzado
	- 2.5.1. Herramienta parche editable o *"Editable Patch"*
	- 2.5.2. Uso de plantillas o *"Model Sheet"* para el modelado
	- 2.5.3. Simetría
- 2.6. Personalización de usuario
	- 2.6.1. Herramientas "Display Floater" y "Panel Display"
	- 2.6.2. Propiedades de Objeto y Preferencias
	- 2.6.3. Personalización: menús y colores
	- 2.6.4. Configuración de visores
- 2.7. Distribución de objetos
	- 2.7.1. Vista Ortográfica
	- 2.7.2. Herramienta de espaciado e instantánea o *"SnapShot"*
	- 2.7.3. Herramienta de clonado y alineado
	- 2.7.4. Matrices. Array
- 2.8. Operaciones geométricas
	- 2.8.1. Combinación poligonal y paramétrica
	- 2.8.2. Combinación poligonal y formas
	- 2.8.3. Combinación poligonal y binarios
	- 2.8.4. Combinación poligonal, paramétrica y binario
- 2.9. Otras herramientas
	- 2.9.1. Loops, restricciones y división de aristas
	- 2.9.2. Función "Isoline" y colapsar modificadores
	- 2.9.3. Contador de polígonos y tipos de optimización
- 2.10. Herramienta *"Plugins"* y Secuencia de comandos o *"Script"*
	- 2.10.1. Funciones de *"Plugins"* y *"Scripts"*
	- 2.10.2. Creación de hierbas y fibras con programa *"Grass-o-matic"*
	- 2.10.3. Herramienta *"Plugin Greeble"*
	- 2.10.4. Herramienta *"Script Voronoi"*

#### Módulo 3. Modelado 3D con *Graphite Tool*

- 3.1. Interfaz
	- 3.1.1. Funcionalidad
	- 3.1.2. Habilitar la herramienta
	- 3.1.3. Interfaz
- 3.2. Subobjetos y selección
	- 3.2.1. Subobjetos
	- 3.2.2. Modificar topología
	- 3.2.3. Modificar selección
- 3.3. Edición
	- 3.3.1. Lenguaje "Swift Loop"
	- 3.3.2. Herramienta "Paint Connect"
	- 3.3.3. Herramienta "Constraints"
- 3.4. Geometría
	- 3.4.1. Relax
	- 3.4.2. Adjuntar y separar
	- 3.4.3. Crear y Colapso
	- 3.4.4. Cuadricular y cortar
- 3.5. Herramientas semejantes al modo poligonal
	- 3.5.1. Polígono
	- 3.5.2. Bucle
	- 3.5.3. Puertos Tris
	- 3.5.4. Subdivisión
	- 3.5.5. Función "Visibility"
	- 3.5.6. Función alinear
	- 3.5.7. Función Suavizar y endurecer
- 3.6. Función "Polydraw" 1
	- 3.6.1. Técnicas "Drag" y "Conform"
	- 3.6.2. Función "Step Build" sobre red o "Grid"
	- 3.6.3. Función "Step Build" sobre superficie o "Surface"

## tech 14 | Plan de Estudios

- 3.7. Función "PolyDraw" 2
	- 3.7.1. Formas y topología
	- 3.7.2. Técnicas "Splines" y "Strips"
	- 3.7.3. Superficies y ramas
- 3.8. Programa Paint Deform
	- 3.8.1. Herramienta Pincel "Shift" y sus opciones
	- 3.8.2. Herramienta Pincel *"Push/Pull"* y sus opciones
	- 3.8.3. Herramienta "Mirror" y otras opciones
- 3.9. Selección
	- 3.9.1. Selecciones cerradas, abiertas y guardar selecciones
	- 3.9.2. Seleccionar por superficies, normales, perspectiva o parámetros "random"
	- 3.9.3. Seleccionar por vértices, distancia, simetría o color
- 3.10. Pintado con objetos
	- 3.10.1. Catálogo de objetos
	- 3.10.2. Opciones del pincel
	- 3.10.3. Funcionalidad

#### Módulo 4. Modelado 3D con *ZBrush*

- 4.1. Programa *ZBrush*
	- 4.1.1. Interfaz y controles básicos
	- 4.1.2. Sub herramientas, Simetría, Transposición y Deformación
	- 4.1.3. Pinceles y Alphas
- 4.2. Herramientas principales
	- 4.2.1. Máscaras y Poli grupos
	- 4.2.2. Subdivisiones, herramientas "Dynamesh" y "ZRemesher"
	- 4.2.3. Funciones *"Modify", "Topology", "Matcaps"*
- 4.3. Herramientas de modificación
	- 4.3.1. Programación con herramienta *"Multi Mesh"*
	- 4.3.2. Programación con *"Layers"* y *"Morph Target"*
	- 4.3.3. Proyecciones y Extractos
- 4.4. Herramientas avanzadas
	- 4.4.1. Herramientas *"Crease"* y *"bevel"*
	- 4.4.2. Herramientas *"Surface"* y *"Shadowbox"*
	- 4.4.3. Herramienta *"Decimation Master"*
- 4.5. Herramientas *"ZSpheres"* y *"Adaptive Skin"*
	- 4.5.1. Controles de *"ZSpheres"*
	- 4.5.2. Herramienta *"ZSketch"*
	- 4.5.3. Herramienta *"Adaptive Skin"*
- 4.6. Dynamesh y Zremesher avanzado
	- 4.6.1. Operadores binarios
	- 4.6.2. Herramientas y Pinceles
	- 4.6.3. Controladores *"Zremesher"* usando guías
- 4.7. Pinceles *Curve*
	- 4.7.1. Controles y modificadores
	- 4.7.2. Herramienta *"Curve Surface"* y otros pinceles
	- 4.7.3. Creación de pinceles con programa Curve
- 4.8. Modelado de superficies duras o *"Hard Surface"*
	- 4.8.1. Segmentos con máscaras
	- 4.8.2. Herramienta *"Polygroupit"*
	- 4.8.3. Herramienta *"Panel loops"*
	- 4.8.4. Herramienta *"ZModeler"*
- 4.9. Modificadores
	- 4.9.1. Función *"Extender"* y *"Multi Slice"*
	- 4.9.2. Función *"Deformer"* y *"Blend twist"*
	- 4.9.3. Función aplanar o *"Flatten"*
	- 4.9.4. Funciones doblar o *"Bend Arc"* y *"Bend curve"*
- 4.10. Programa Transpose Master
	- 4.10.1. Posar a un personaje con Transpose Master
	- 4.10.2. Corregir detalles
	- 4.10.3. Preparar personaje para el render

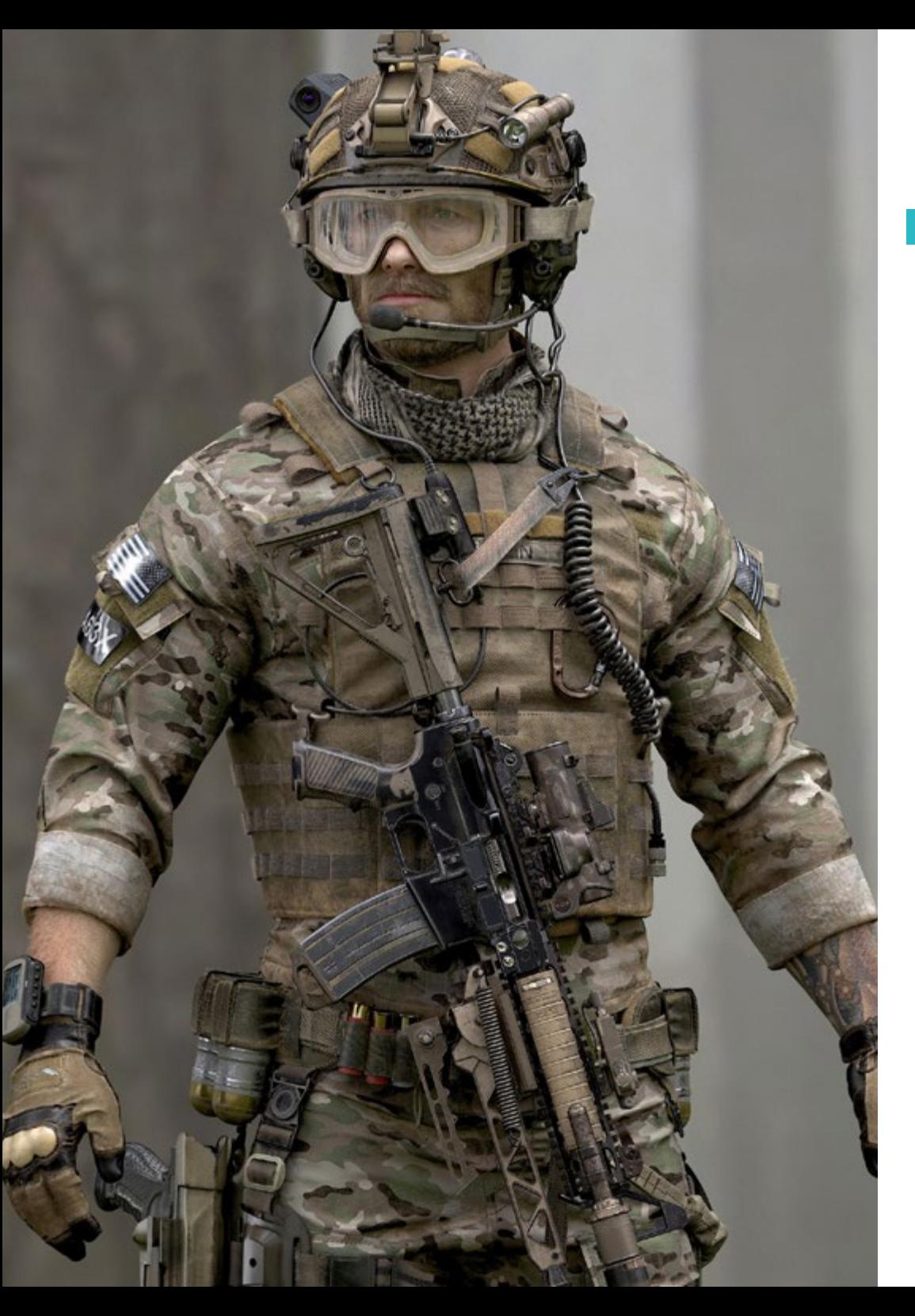

## Plan de Estudios | 15 tech

#### Módulo 5. Texturizado

- 5.1. Texturizado
	- 5.1.1. Transformación de imagen o "Bakeo"
	- 5.1.2. Teoría básica del renderizado basado en condiciones reales
	- 5.1.3. Texturizado Básico y compuesto
	- 5.1.4. Texturas repetibles o "tileables"
- 5.2. Coordenadas de mapeado
	- 5.2.1. Desenvolver y costuras
	- 5.2.2. Editor de archivos UVWs
	- 5.2.3. Opciones del editor
- 5.3. ID de Objeto
	- 5.3.1. Asignación de IDs y funcionalidad
	- 5.3.2. Material multi subobjeto
	- 5.3.3. Aplicación de materiales como instancias
- 5.4. HighPoly y "bakeo" de normales en 3DS *Max*
	- 5.4.1. Alto y bajo poligonaje
	- 5.4.2. Ajustes de Proyección
	- 5.4.3. "Bakeado" de Textura Normal
	- 5.4.4. Ajustes Normal Map
- 5.5. "Bakeo" otros materiales en 3DS *Max*
	- 5.5.1. Aplicación y "bakeo" Mapa Difuso
	- 5.5.2. Material compuesto
	- 5.5.3. Ajuste de máscaras
- 5.6. Retopología en 3DS *Max*
	- 5.6.1. Herramientas de retopología
	- 5.6.2. Retopología con programa "*Graphite Tool*"
	- 5.6.3. Ajustes de la retopología
- 5.7. Texturizado con 3DS *Max*
	- 5.7.1. Propiedades de Materiales
	- 5.7.2. "Bakeado" de texturas
	- 5.7.3. Tostado de textura

## tech 16 | Plan de Estudios

- 5.8. Texturizado con programa Photoshop
	- 5.8.1. Plantillas de coordenadas
	- 5.8.2. Añadir detalles en Photoshop y reimportar plantillas con texturas
	- 5.8.3. Ampliar o "tilear" una textura
	- 5.8.4. Crear Normal Map
- 5.9. Coordenadas de mapeado con programa "*Zbrush*"
	- 5.9.1. Control de herramienta "Painting"
	- 5.9.2. Desencapsular o "Unwrap" y aplanar o "Flatten"
- 5.10. Texturizado con programa "*Zbrush*"
	- 5.10.1. Modo pintura
	- 5.10.2. Modo ruido o "Noise Maker"
	- 5.10.3. Proyección de imágenes

#### Módulo 6. Texturizado con *Substance Painter*

- 6.1. Programa *Substance Painter*
	- 6.1.1. Crear nuevo proyecto y reimportar modelos
	- 6.1.2. Controles básicos e Interfaz. Vistas 2D y 3D
	- 6.1.3. Funciones de texturizado o *"Bakes"*
- 6.2. Capas de "bakeo"
	- 6.2.1. Técnica Oclusión Ambiental
	- 6.2.2. Técnica Curvatura
	- 6.2.3. Establecer Posición
	- 6.2.4. ID, Normal, grosor o *"Thickness"*
- 6.3. Capas
	- 6.3.1. Base Color
	- 6.3.2. Aspereza o *"Roughness"*
	- 6.3.3. Apariencia Metálica
	- 6.3.4. Tipo de Material
- 6.4. Máscaras y generadores
	- 6.4.1. Capas y mapeo de UVs
	- 6.4.2. Máscaras
	- 6.4.3. Generadores procedurales
- 6.5. Material base
	- 6.5.1. Tipos de materiales
	- 6.5.2. Generadores customizados
	- 6.5.3. Creación desde 0 de un material base
- 6.6. Pinceles
	- 6.6.1. Parámetros y pinceles predefinidos
	- 6.6.2. Herramientas *"Alphas", "lazy mouse"* y simetría
	- 6.6.3. Crear pinceles y guardarlos
- 6.7. Partículas
	- 6.7.1. Pinceles de partículas
	- 6.7.2. Propiedades de las partículas
	- 6.7.3. Partículas utilizando máscaras
- 6.8. Proyecciones
	- 6.8.1. Preparar las texturas
	- 6.8.2. Método de plantilla o *"Stencil"*
	- 6.8.3. Método de Clonado
- 6.9. Programa Substance Share/Source
	- 6.9.1. Programa Substance Share
	- 6.9.2. Programa Substance Source
	- 6.9.3. Textures.com
- 6.10. Terminología
	- 6.10.1. Concepto de "Normal Map"
	- 6.10.2. Conceptos de relleno o *"Padding"*
	- 6.10.3. Concepto de *"Bleed"*
	- 6.10.4. Concepto de mapa de bits o *"Mipmapping"*

## Plan de Estudios | 17 tech

#### Módulo 7. Renderizado

- 7.1. Programa Marmoset Toolbag
	- 7.1.1. Preparación de la Geometría y formato FBX
	- 7.1.2. Conceptos básicos. Importación de la geometría
	- 7.1.3. Vínculos y Materiales
- 7.2. Programa Marmoset Toolbag. Sky
	- 7.2.1. Entorno Ambiental
	- 7.2.2. Puntos de Luces
	- 7.2.3. Luces fuera del Sky
- 7.3. Programa Marmoset Toolbag. Detalles
	- 7.3.1. Sombra y Pose
	- 7.3.2. Materiales Procedurales
	- 7.3.3. Canales y Reflexión
- 7.4. Renderizado en tiempo real con programa Marmoset Toolbag
	- 7.4.1. Exportación Imagen con Transparencia
	- 7.4.2. Exportación Interactiva. Marmoset Viewer
	- 7.4.3. Exportación Película
- 7.5. Programa Marmoset Toolbag. Cámaras animadas
	- 7.5.1. Preparación del Modelo
	- 7.5.2. Cámara
	- 7.5.3. Cámara principal. Animación Interactiva
- 7.6. Programa Marmoset Toolbag. Cámaras animadas avanzadas
	- 7.6.1. Añadir nuevas Cámaras
	- 7.6.2. Animación Paramétrica
	- 7.6.3. Detalles Finales
- 7.7. Programa Marmoset Toolbag 4. Raytrace
	- 7.7.1. Función *"Subsurface"*
	- 7.7.2. Función *"Ray Tracing"*
	- 7.7.3. Añadir cámaras y renderizado de mapas
- 7.8. Renderizado con programa *Substance Painter*. IRay
	- 7.8.1. Configuración de IRay
	- 7.8.2. Función visualizar o *"Viewer Settings"*
	- 7.8.3. Función monitor o *"Display Settings"*
- 7.9. Renderizado con programa *ZBRush*
	- 7.9.1. Configuración de materiales
	- 7.9.2. Función Render y Luces
	- 7.9.3. Máscaras "BPR" y renderizado final en programa Photoshop
- 7.10. Renderizado con programa Keyshot
	- 7.10.1. De programa *Zbrush* a programa Keyshot
	- 7.10.2. Materiales e Iluminación
	- 7.10.3. Composición en programa Photoshop e Imagen final

#### Módulo 8. Renderizado con motor VRay en 3DS Max

- 8.1. Asignación del Motor de Render VRay
	- 8.1.1. Preparación del espacio de render
	- 8.1.2. Opciones de configuración de render
	- 8.1.3. Optimizar tiempo de render
- 8.2. Iluminación y creación de luces
	- 8.2.1. Iluminación a 3 puntos
	- 8.2.2. Configuración de luces
	- 8.2.3. Función Render Región
- 8.3. Creación y aplicación de materiales
	- 8.3.1. Materiales para VRay
	- 8.3.2. Configuración de los materiales VRay
	- 8.3.3. Función auto iluminación
- 8.4. De programa *Substance Painter* a programa VRay
	- 8.4.1. Conectar nodos y ajustes del material
	- 8.4.2. "Presets" de exportación
	- 8.4.3. Configurar herramienta "Smart Material" en VRay
- 8.5. Detalles y posicionamiento en la escena
	- 8.5.1. Aplicación de las sombras según la posición del modelo
	- 8.5.2. Ajustar modelo y silueta
	- 8.5.3. Base metálica
- 8.6. Redondeado de superficies
	- 8.6.1. Herramienta VRayEdgeTex
	- 8.6.2. Funcionalidad y configuración
	- 8.6.3. Renderizado con y sin redondeado

## terh 18 | Plan de Estudios

8.7. Campo de visión

- 8.7.1. La Cámara y el Plano
- 8.7.2. Apertura de la cámara
- 8.7.3. Campo de visión
- 8.8. Técnicas Oclusión Ambiental e Iluminación Global
	- 8.8.1. Funciones GI y Render Elements
	- 8.8.2. Herramienta VRayExtraTex y VrayDirt
	- 8.8.3. Multiplicador de la Iluminación Global
- 8.9. Renderizado de un fotograma estático
	- 8.9.1. Ajustar valores de Render
	- 8.9.2. Guardar renderizado final
	- 8.9.3. Composición del Oclusión Ambiental
- 8.10. Renderizado de una secuencia
	- 8.10.1. Animación de la cámara
	- 8.10.2. Opciones de renderizado para secuencia
	- 8.10.3. Montaje de fotogramas para la secuencia

#### Módulo 9. Personajes

- 9.1. Tipos de personajes
	- 9.1.1. Realistas y cartoon/estilizados
	- 9.1.2. Humanoides y criaturas
	- 9.1.3. Anatomía y proporciones
- 9.2. Tips para trabajar con programa *ZBrush*
	- 9.2.1. Trabajar con referencias y transparencias. Encaje y transformación del 2D al 3D
	- 9.2.2. Unión de piezas con Dynamesh. Trabajar por piezas o en conjunto con polygroups y ZRemesher
	- 9.2.3. Técnicas de "Lazy Mouse" y "GoZ"
- 9.3. Esculpido de una cabeza en programa *ZBrush*
	- 9.3.1. Formas primarias y proporciones
	- 9.3.2. Párpados y ojos
	- 9.3.3. Nariz, orejas y labios
	- 9.3.4. ZRemesher para una cabeza
	- 9.3.5. Cejas y pestañas
	- 9.3.6. Detalles y refinamiento
- 9.4. Indumentarias
	- 9.4.1. Ropa
	- 9.4.2. Armadura
	- 9.4.3. Detalles modelados
- 9.5. Tips para modelar
	- 9.5.1. Manos
	- 9.5.2. Pelo estilizado
	- 9.5.3. Detalles extra con imagen Alpha
- 9.6. Tips para modelar tipos de materiales
	- 9.6.1. Plumas
	- 9.6.2. Rocas o minerales
	- 9.6.3. Escamas
- 9.7. Pelo con programa *ZBrush*
	- 9.7.1. Pinceles Curve
	- 9.7.2. Pelo largo con pincel curve
	- 9.7.3. Pelo corto o de animal
- 9.8. Pelo con programa Xgen
	- 9.8.1. Referencias y preparación de la herramienta
	- 9.8.2. Aplicación de modificadores y herramientas en profundidad
	- 9.8.3. Iluminación y renderizado
- 9.9. Posado con programa Transpose Master
	- 9.9.1. Trabajar con máscaras suavizadas, mover y rotar
	- 9.9.2. La importancia de la silueta
	- 9.9.3. Corregir y terminar de detallar
- 9.10. Accesorios del personaje y Entorno
	- 9.10.1. Accesorios y Armas. Elementos que hablan de la historia del personaje
	- 9.10.2. Elementos del entorno y fondo. Realzar el personaje
	- 9.10.3. Iluminación propia para el personaje

## Plan de Estudios | 19 tech

#### Módulo 10. Exportación a *Unreal*

- 10.1. Programa *Unreal* Engine
	- 10.1.1. Función "Game Exporter"
	- 10.1.2. Crear nuevo proyecto y controles
	- 10.1.3. Importar modelos a Unreal
- 10.2. Propiedades básicas de los materiales
	- 10.2.1. Crear materiales y nodos
	- 10.2.2. Herramienta *"Constant"* y sus valores
	- 10.2.3. Herramienta "Texture Sample"
- 10.3. Nodos comunes de los materiales
	- 10.3.1. Herramienta *"Multiply"*
	- 10.3.2. Herramienta *"Texture Coordinate"*
	- 10.3.3. Herramienta *"Add"*
	- 10.3.4. Herramienta *"Fresnel"*
	- 10.3.5. Herramienta *"Panner"*
- 10.4. Materiales y *bloom*
	- 10.4.1. Herramienta *"Linear Interpolate"*
	- 10.4.2. Herramienta *"Power"*
	- 10.4.3. Herramienta *"Clamp"*
- 10.5. Texturas para modificar el material
	- 10.5.1. Máscaras
	- 10.5.2. Texturas transparentes
	- 10.5.3. Herramienta *"Match Color"*
- 10.6. Iluminación Básica
	- 10.6.1. Fuentes de luz
	- 10.6.2. Luz diurna o *"skylight"*
	- 10.6.3. Niebla
- 10.7. Iluminación de relleno y creativa
	- 10.7.1. Puntos de luz
	- 10.7.2. Técnicas de *"Spot light"* y luz recta
	- 10.7.3. Objetos como fuentes de luz
- 10.8. Iluminación nocturna
	- 10.8.1. Propiedades de las fuentes de luz
	- 10.8.2. Propiedades del efecto de niebla o *"Fog"*
	- 10.8.3. Propiedades de la luz diurna o *"Skylight"*
- 10.9. Mapas de luz o *"Lightmaps"*
	- 10.9.1. Modos de visor
	- 10.9.2. Mejorar resolución de los mapas de luz
	- 10.9.3. Iluminación mediante *"Lightmass importance volumen"*

#### 10.10. Renderizado

- 10.10.1. Cámaras y sus parámetros
- 10.10.2. Post procesado básico
- 10.10.3. Renderizado mediante *"High resolution screenshot"*

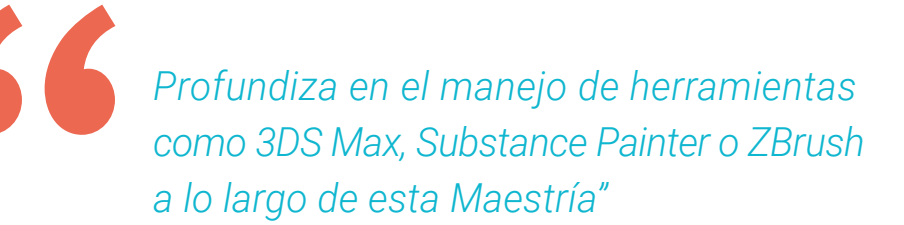

## <span id="page-19-0"></span>**Objetivos** 03

Esta Maestría se ha llevado a cabo con la premisa de proporcionar al alumno punteros conocimientos y sofisticadas destrezas en materia de Modelado 3D y Textura. A través de este programa, profundizará en la utilización de herramientas como 3DS *Max*, *Substance Painter* o *ZBrush*, con el fin de generar creaciones artísticas de excelente nivel. Dicho aprendizaje, además, será compatible con los que haceres diarios del estudiante.

 $\underline{\kappa}$ 

**STANDARD** 

zs.

 $43$ 

GOODO

 $-15$ 

ao.

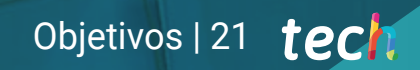

*Sitúate como un profesional de referencia en el campo del Modelado 3D y Textura por medio de esta titulación de TECH"* 

 $\overline{a}$ 

## 22 | Objetivos

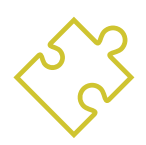

## Objetivos generales

- Conocer en profundidad todos los pasos para crear un modelado 3D propio de un profesional
- Entender en detalle cómo funcionan las texturas y cómo influyen en el modelado
- Dominar varios programas enfocados en el modelado, texturizado y tiempo real utilizados a día de hoy en el mundo profesional
- Aplicar los conocimientos adquiridos en la resolución de problemas de un modelado
- Saber organizar y controlar el tiempo empleado en un modelado 3D completo, aprendiendo a valorar su trabajo ante posibles empleos
- Conocer las últimas actualizaciones en el mundo del modelado y los videojuegos, aprendiendo de las herramientas más actualizadas y usadas de cada programa
- Utilizar de manera experta los conocimientos adquiridos para crear sus propios proyectos y añadirlos de forma inteligente a su portafolio
- Desarrollar los recursos de cada programa para lograr el mejor efecto para su modelado
- Estar capacitado profesionalmente para organizar un tiempo de trabajo adecuado para un empleo
- Resolver problemas complejos y tomar decisiones con responsabilidad

*Alcanza tus objetivos y metas profesionales gracias a las competencias que adquirirás egresándote de esta Maestría 100% online"* 

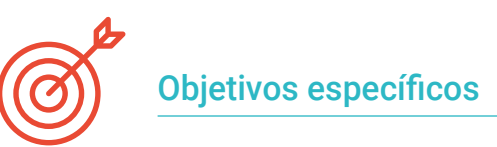

### Módulo 1. Modelado 3D con 3DS *Max*

- Conocer los componentes más importantes y funcionales del programa 3DS *Max*
- Indagar en la interfaz del mismo y sus controles
- Transformar la geometría y conseguir la forma deseada de la manera más rápida y eficiente

### Módulo 2. Modelado 3D con 3DS *Max* avanzado

- Comprender en profundidad las formas de edición y utilizarlas según el tipo de modelado
- Personalizar las funciones del programa para utilizarlo de la forma más rápida y eficiente, según cada profesional
- Emplear las herramientas más avanzadas del software en beneficio del modelado

### Módulo 3. Modelado 3D con *Graphite Tool*

- Emplear los principales componentes de *Graphite Tool*
- Conocer su interfaz para alcanzar resultados más profesionales en menos tiempo
- Comparar las herramientas con sus semejantes al modo poligonal
- Identificar errores en modelados 3D y saber solucionarlos de la forma más inteligente y conveniente

### Módulo 4. Modelado 3D con *ZBrush*

- Analizar en profundidad los elementos que conforman el programa *ZBrush*
- Optimizar el modelo y evitar posibles problemas tras el refinamiento
- Saber cuándo utilizar cada una de las herramientas del programa
- Comprender en profundidad la utilización de la herramienta *Hard Surface* para realizar el modelado inorgánico dentro del programa

## Objetivos | 23 tech

#### Módulo 5. Texturizado

- Conocer y entender todos los mapas de texturas y su aplicación al modelado
- Identificar los tipos de materiales existentes y comprender su funcionamiento
- Crear un mapa desde el inicio o modificar uno ya existente
- Comprender las coordenadas de mapeado de un modelo 3D para su posterior trabajo en el texturizado

#### Módulo 6. Texturizado con *Substance Painter*

- Analizar las características y opciones que ofrece el programa *Substance Painter*, el más usado para texturizado en el mundo de los videojuegos actualmente
- Identificar las distintas capas de un material y su funcionalidad en el modelado
- Trabajar con las coordenadas de mapeado y las máscaras para aplicar correctamente las texturas al modelo
- $\cdot$  Indagar en los pinceles, la forma de emplearlos y personalizarlos
- Utilizar diversos métodos para modificar texturas

#### Módulo 7. Renderizado

- Examinar en profundidad el programa *Marmoset Toolbag*
- Aplicar la herramienta de renderizado y el posicionamiento de las luces para crear un entorno ambiental adecuado para un modelo
- Crear cámaras para conseguir la mejor perspectiva tridimensional, teniendo en cuenta los aspectos esenciales de una animación de cámara para crear un render animado

#### Módulo 8. Renderizado con motor VRay en 3DS *Max*

- Establecer las opciones de render para asignar el motor deseado
- Conocer los materiales y los nodos propios de VRay
- Migrar las texturas creadas en *Substance Painter* al motor VRay
- Configurar la iluminación de una escena

#### Módulo 9. Personajes

- Crear un personaje desde el inicio hasta el render
- Conocer las técnicas para trabajar de forma más eficiente con *ZBrush*
- Saber cuándo utilizar un método u otro dependiendo de la situación
- Resolución los problemas que pueden surgir durante el transcurso de la realización de un modelado

#### Módulo 10. Exportación a *Unreal*

- Manejar el motor *Unreal Engine* para desenvolverse a la perfección a la hora de trabajar con un modelo 3D y sus texturas
- Considerar las propiedades de los nodos de los materiales de *Unreal Engine*
- Generar efectos en las texturas e iluminar una escena de forma realista según el ambiente que se desee alcanzar

## <span id="page-23-0"></span>**Competencias** 04

Esta Maestría nace con la finalidad de proporcionar al alumno una especialización de alta calidad. Así, tras superar con éxito esta exclusiva titulación, el egresado habrá desarrollado las habilidades y destrezas necesarias para desempeñar un trabajo de primer nivel. Asimismo, obtendrá una visión innovadora y multidisciplinar de su campo laboral. Por ello, este vanguardista programa de TECH representa una oportunidad sin parangón para todo aquel profesional que quiera destacar en su sector y convertirse en un experto.

Te damos +

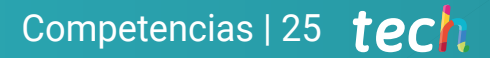

*Obtén la posibilidad de desarrollar tus funciones en punteros proyectos profesionales que requieran especialistas en modelado tridimensional"* 

## tech 26 | Competencias

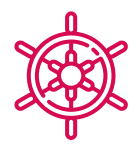

### Competencias generales

- Dominar las herramientas necesarias para la creación de texturas desde figuras de baja calidad y viceversa
- Aplicar los conocimientos de iluminación para mejorar la textura de la figura
- Dominar y manejar las técnicas de edición y renderizado
- Saber comunicar las ideas y desarrollo de los proyectos en lo que se trabaje
- Ser capaz de realizar figuras realistas empleando programas de 3DS *Max*, usando además elementos del 2D para crear formas más fluidas
- Utilizar a la perfección dos o más formas de edición en función del objetivo del modelado
- Conocer los atajos y *plugins* para usar los programas de forma más rápida y eficiente
- Manejar a la perfección la interfaz de programas como *Graphite Tool* e identificar los posibles errores para solucionarlos de forma inteligente
- Ser capaz de emplear a la perfección el programa *ZBrush* para crear texturas y modelado orgánico desde cero
- Conocer en profundidad *Substance Painter* para la creación de materiales desde cero, empleando pinceles y capas para lograr texturas prolijas
- Configurar adecuadamente la iluminación en *ZBrush* para generar cabello en distintos estilos e hiperrealismo
- Dominar el renderizado para evitar modelos que luzcan mal o no cumplan los estándares exigidos

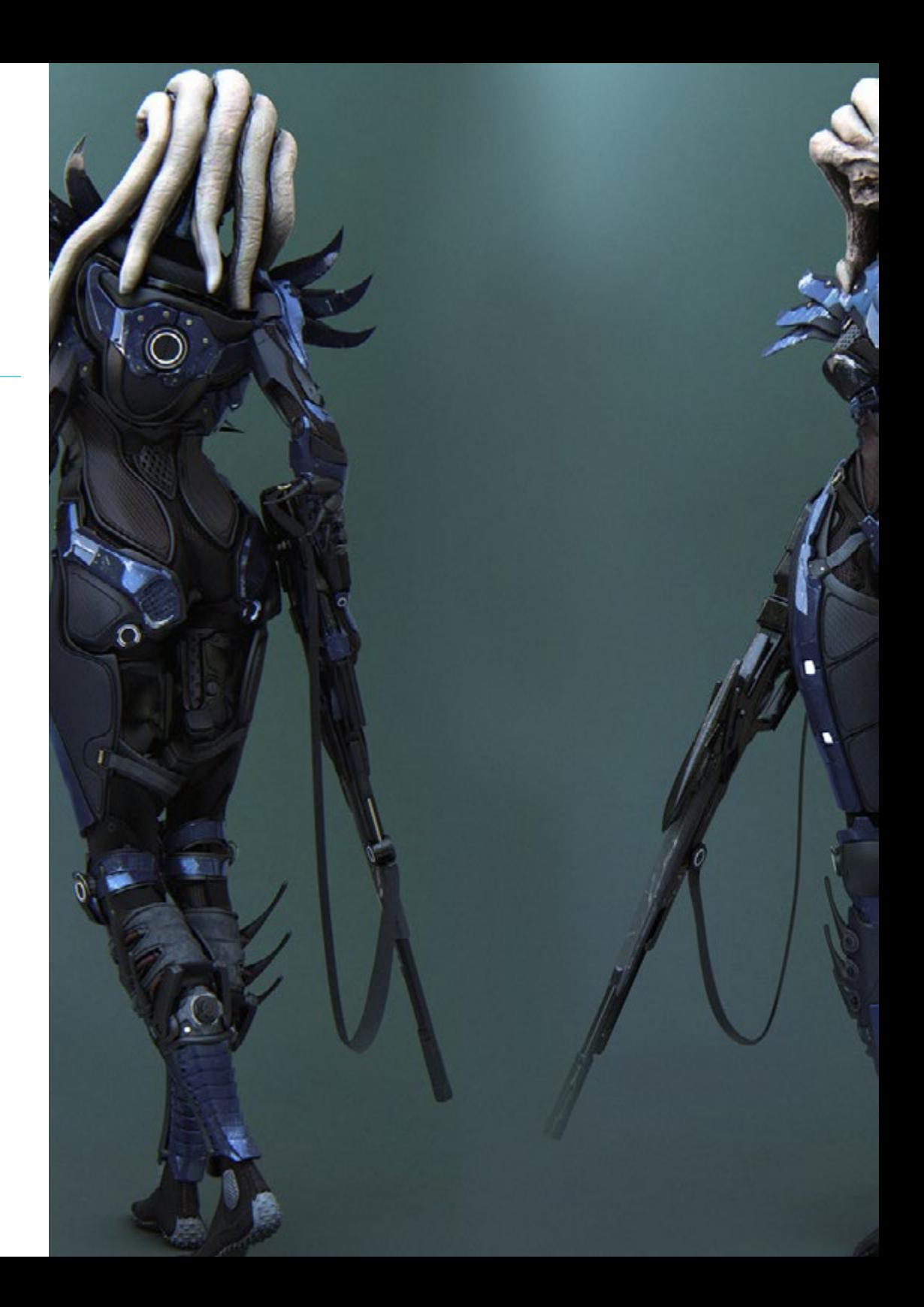

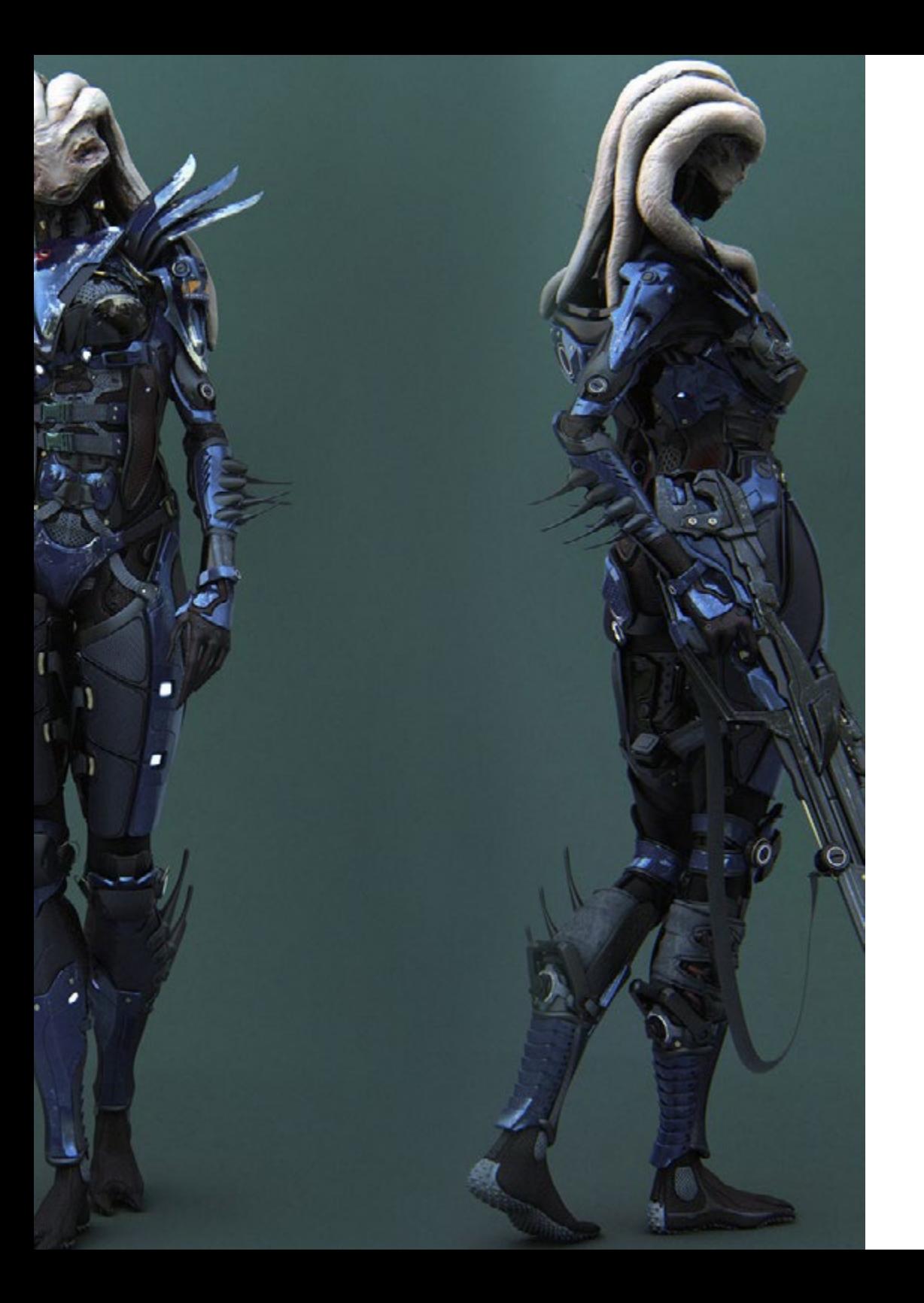

## Competencias | 27 tech

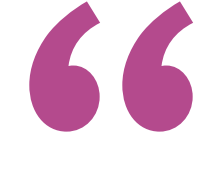

*Actualiza tus competencias con la metodología teórico-práctica más eficiente del panorama académico actual, el Relearning de TECH"* 

## <span id="page-27-0"></span>¿Por qué nuestro programa? 05

Esta Maestría está centrada en proporcionar al alumno una serie de competencias que le permitirán destacar en el ámbito de la aplicación de texturas para el modelado tridimensional. Así, todos los contenidos didácticos ofrecidos disponen de una excelente aplicabilidad práctica, con el fin de que sean de plena utilidad en sus proyectos profesionales. Todo ello, de la mano de un excelso cuadro docente y disfrutando de una metodología educativa completamente vanguardista.

¿Por qué nuestro programa? | 29 tech

*Este programa académico te otorga la oportunidad de especializarte en Modelado 3D y Textura de modo 100% online y sin desplazarte de tu hogar"*

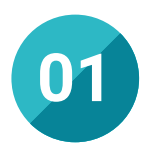

## Orientación 100% laboral

A través de esta Maestría en Modelado 3D y Textura, el alumno gozará de los materiales didácticos más actualizados del panorama pedagógico. Todos los contenidos disponen de un enfoque plenamente profesional que habilitarán al estudiante para trabajar en proyectos de alto calibre.

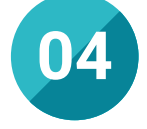

## Los mejores recursos pedagógicos 100% en línea

TECH Universidad Tecnológica pone al alcance de los estudiantes de esta Maestría la última metodología educativa en línea, basada en una tecnología internacional de vanguardia, que permite estudiar sin tener que asistir a clase, y sin renunciar a adquirir ninguna competencia indispensable en el modelado tridimensional.

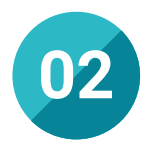

### La mejor institución

TECH es una institución educativa de primer nivel, valorada positivamente por prestigiosas entidades a nivel internacional. Asimismo, la excelencia del cuadro docente de sus titulaciones garantiza una completa especialización en el área de trabajo para cada alumno.

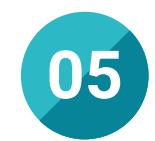

### Educación adaptada al mundo real

Los contenidos didácticos ofrecidos por TECH en esta Maestría están en sintonía con las recientes tendencias y los avances producidos en el campo del modelado tridimensional. En esta línea, prepara de forma efectiva al profesional para que pueda adaptarse de forma solvente a las exigencias más actuales del sector.

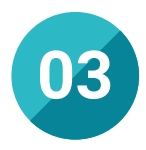

#### Titulación directa

No hará falta que el estudiante haga una tesina, ni examen final, ni nada más para poder egresar y obtener su título. En TECH, el alumno tendrá una vía directa de titulación.

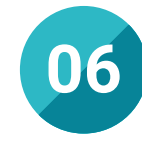

## Aprender idiomas y obtener su certificado oficial

TECH da la posibilidad, además de obtener la certificación oficial de Inglés en el nivel B2, de seleccionar de forma optativa hasta otros 6 idiomas en los que, si el alumno desea, podrá certificarse.

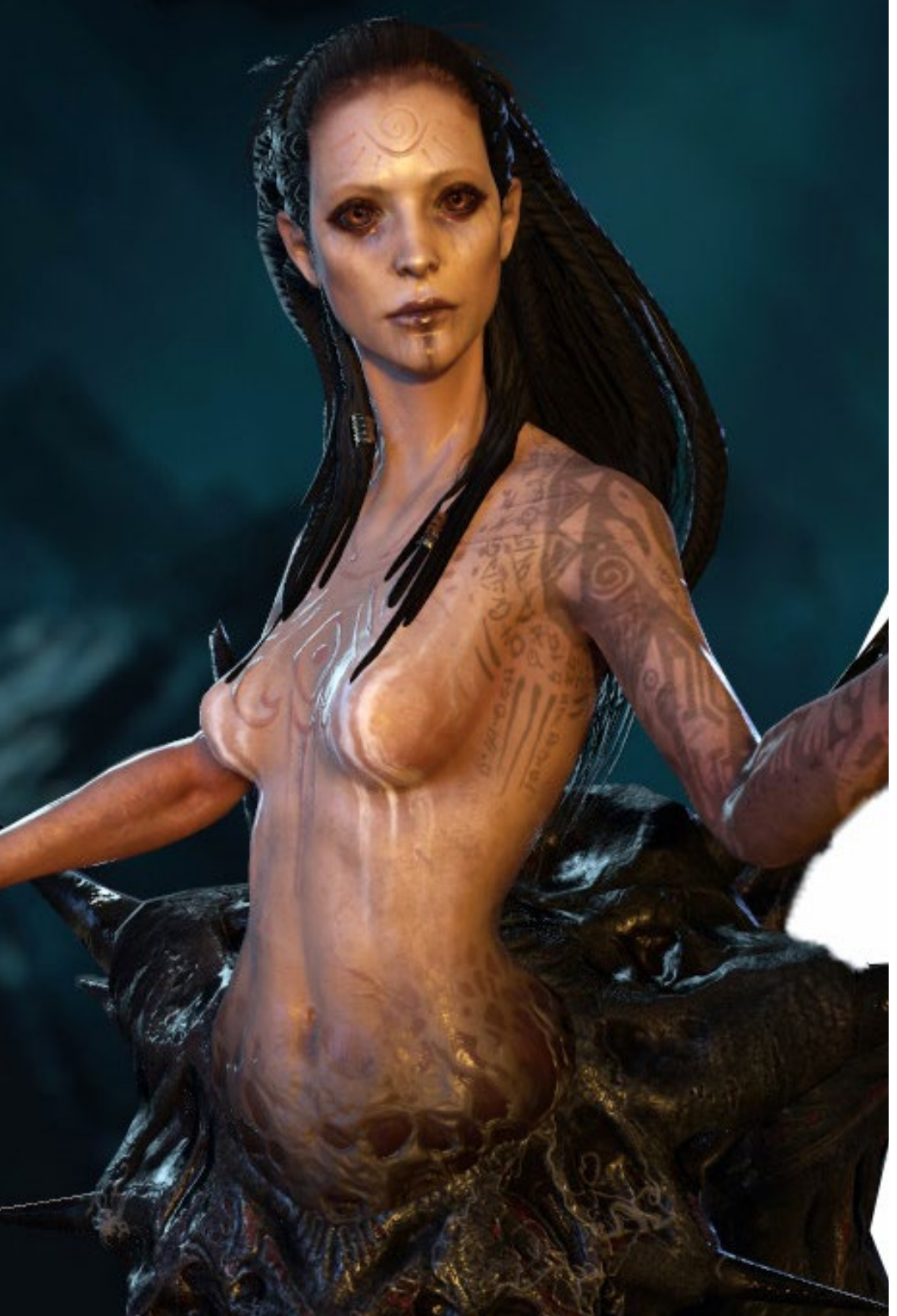

## ¿Por qué nuestro programa? | 31  $\text{t}$ ech

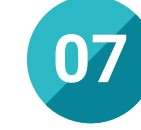

### Mejorar tus habilidades profesionales

Este programa permite al alumno incrementar sus habilidades en materia de la aplicación de texturas en el modelado 3D, siendo capaz de manejar las técnicas y los programas digitales que contribuyen a crear diseños artísticos de primera categoría.

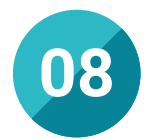

### Especialización integral

A través de la Maestría en Modelado 3D y Textura, el alumno alcanzará unos niveles de especialización que le habilitarán para participar en numerosos proyectos vinculados al diseño artístico. Gracias a ello, se convertirá en un profesional altamente valorado por las empresas de diversos sectores.

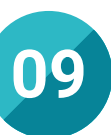

#### Formar parte de una comunidad exclusiva

Realizando esta titulación de TECH, el estudiante estará integrado en una comunidad académica completamente exclusiva. Así, compartirá experiencia académica con alumnos procedentes de distintos países y con docentes altamente especializados en el mundo del diseño y modelado tridimensional.

## <span id="page-31-0"></span>06 Salidas profesionales

El perfil del alumno de la Maestría en Modelado 3D y Textura es el de un profesional con inquietud por extraer el máximo nivel a sus composiciones artísticas tridimensionales. Una vez finalizada esta titulación, será capaz de utilizar a la perfección las herramientas digitales más punteras en esta área y de generar diseños 3D de primera calidad. Así, estará preparado para enfrentarse con solvencia a todos los desafíos que presente este sector.

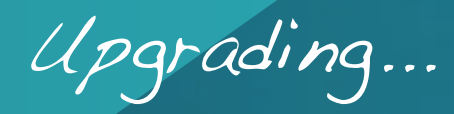

*Goza de unas excelentes perspectivas profesionales en el ámbito del modelado 3D gracias a esta Maestría de TECH"* 

## tech 34 | Salidas profesionales

## Perfil profesional

El alumno de este programa estará en disposición de desarrollar sus funciones de manera efectiva en los proyectos que requieran modelados tridimensionales de primer nivel, tales como aquellos relacionados con ámbitos industriales, audiovisuales o de diseño gráfico.

A través del profundo conocimiento de los *softwares* más populares en el ámbito del modelado 3D y del manejo de las técnicas más sofisticadas en dicho campo, obtendrá la posibilidad de generar composiciones artísticas sobresalientes, adaptadas a las necesidades de cada empresa que precise sus servicios.

De este modo, esta Maestría de TECH contribuirá de forma positiva en el desarrollo profesional del alumno, otorgándole las habilidades necesarias para trabajar en numerosas áreas de la actividad.

## Perfil investigativo

El alumno de la Maestría en Modelado 3D y Textura también estará en disposición de orientar su trayectoria profesional hacia el ámbito de la investigación, dirigiendo y participando en estudios centrados en optimizar los procesos de diseño artístico tridimensional. De este modo, contribuirá de forma efectiva al constante desarrollo de este campo de trabajo.

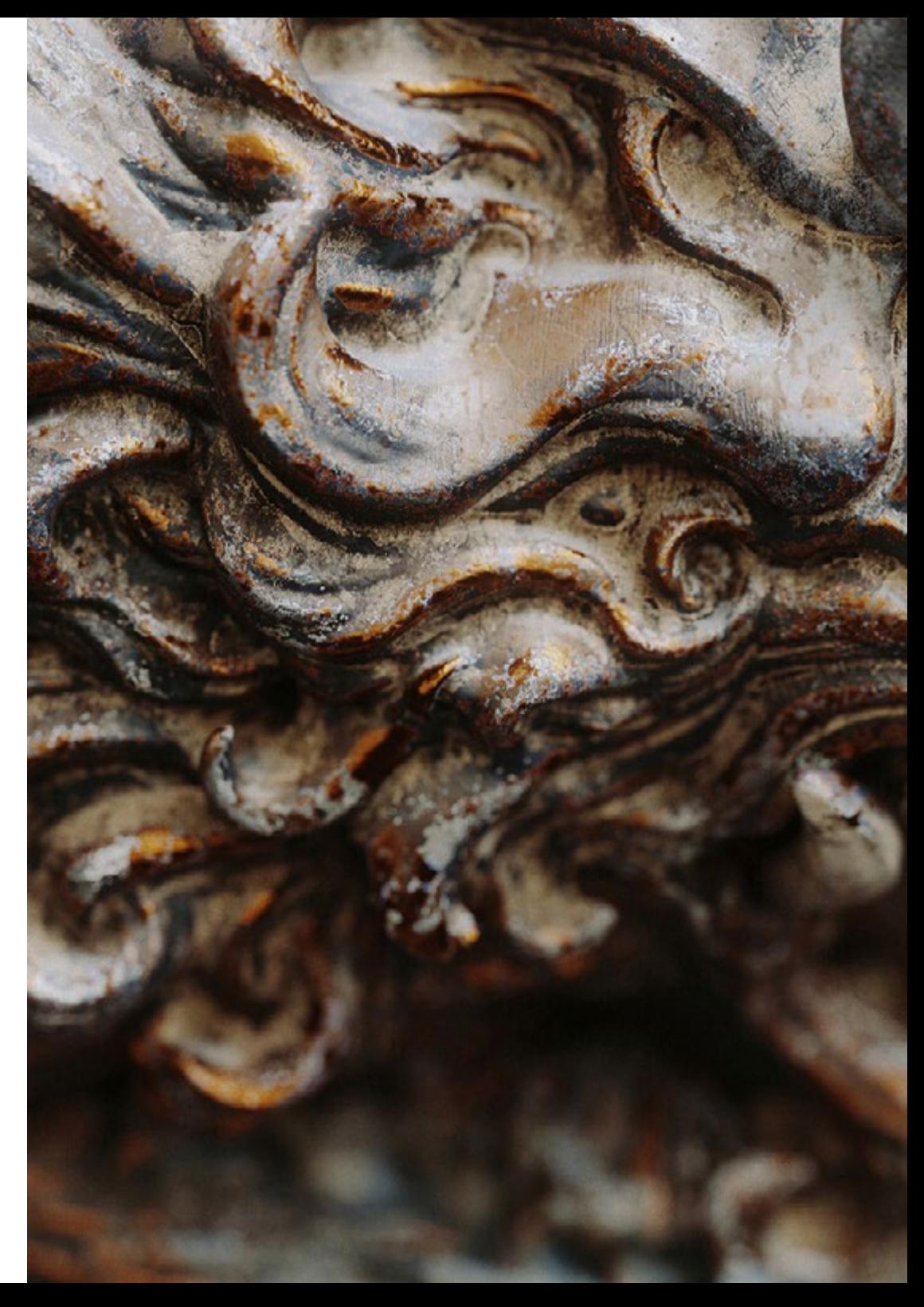

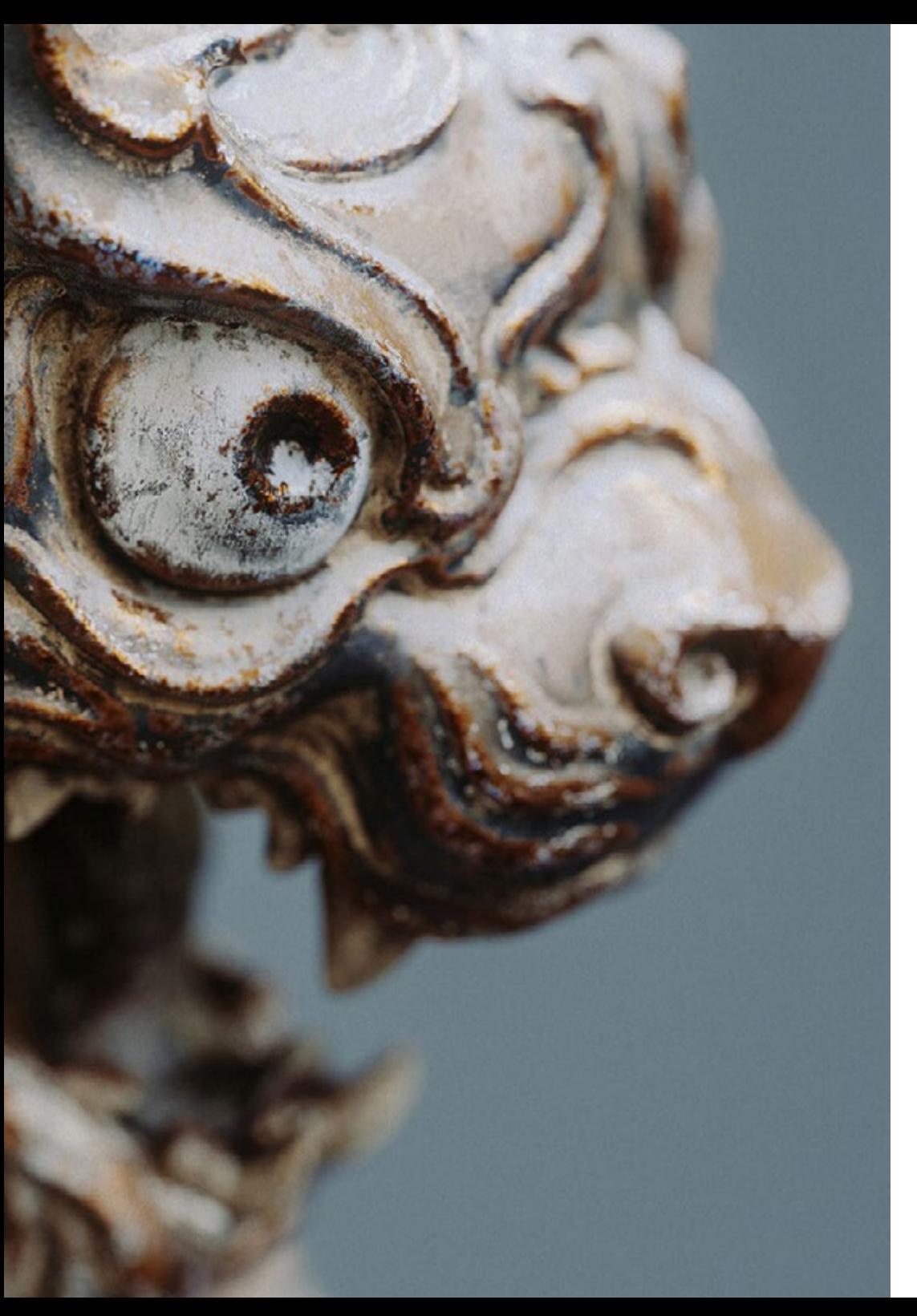

## Salidas profesionales | 35 tech

## Perfil ocupacional y campo de acción

Una vez que el alumno adquiera las mejores competencias en Modelado 3D y Textura, formará parte de un área laboral con elevada demanda en la actualidad. Así, favorecerá su incursión en punteras empresas de diferentes ámbitos de la actividad, impulsando al máximo su desarrollo profesional.

El egresado de TECH en Modelado 3D y Textura estará preparado para desempeñar los siguientes puestos de trabajo:

- Director de modelado 3D
- Diseñador de modelado 3D
- Generalista 3D
- Diseñador de personajes tridimensionales
- Especialista en 3DS *Max*
- Especialista en *Substance Painter*
- Especialista en *Graphite Tool*

66 *Tras finalizar esta titulación, obtendrás la oportunidad de orientar tu vida hacia el ámbito investigador, contribuyendo al desarrollo de vanguardistas técnicas de modelado 3D"* 

## <span id="page-35-0"></span>07 Idiomas gratuitos

Convencidos de que la formación en idiomas es fundamental en cualquier profesional para lograr una comunicación potente y eficaz, TECH ofrece un itinerario complementario al plan de estudios curricular, en el que el alumno, además de adquirir las competencias de la Maestría, podrá aprender idiomas de un modo sencillo y práctico.

*TECH te incluye el estudio de idiomas en la Maestría de forma ilimitada y gratuita"*

## tech 38 | Idiomas gratuitos

En el mundo competitivo actual, hablar otros idiomas forma parte clave de nuestra cultura moderna. Hoy en día, resulta imprescindible disponer de la capacidad de hablar y comprender otros idiomas, además de lograr un título oficial que acredite y reconozca las competencias lingüísticas adquiridas. De hecho, ya son muchos los colegios, las universidades y las empresas que solo aceptan a candidatos que certifican su nivel mediante un título oficial en base al Marco Común Europeo de Referencia para las Lenguas (MCER).

El Marco Común Europeo de Referencia para las Lenguas es el máximo sistema oficial de reconocimiento y acreditación del nivel del alumno. Aunque existen otros sistemas de validación, estos proceden de instituciones privadas y, por tanto, no tienen validez oficial. El MCER establece un criterio único para determinar los distintos niveles de dificultad de los cursos y otorga los títulos reconocidos sobre el nivel de idioma que se posee.

En TECH se ofrecen los únicos cursos intensivos de preparación para la obtención de certificaciones oficiales de nivel de idiomas, basados 100% en el MCER. Los 48 Cursos de Preparación de Nivel Idiomático que tiene la Escuela de Idiomas de TECH están desarrollados en base a las últimas tendencias metodológicas de aprendizaje en línea, el enfoque orientado a la acción y el enfoque de adquisición de competencia lingüística, con la finalidad de preparar los exámenes oficiales de certificación de nivel.

El estudiante aprenderá, mediante actividades en contextos reales, la resolución de situaciones cotidianas de comunicación en entornos simulados de aprendizaje y se enfrentará a simulacros de examen para la preparación de la prueba de certificación de nivel.

> *Solo el coste de los Cursos de Preparación de idiomas y los exámenes de certificación, que puedes llegar a hacer gratis, valen más de 3 veces el precio de la Maestría"*

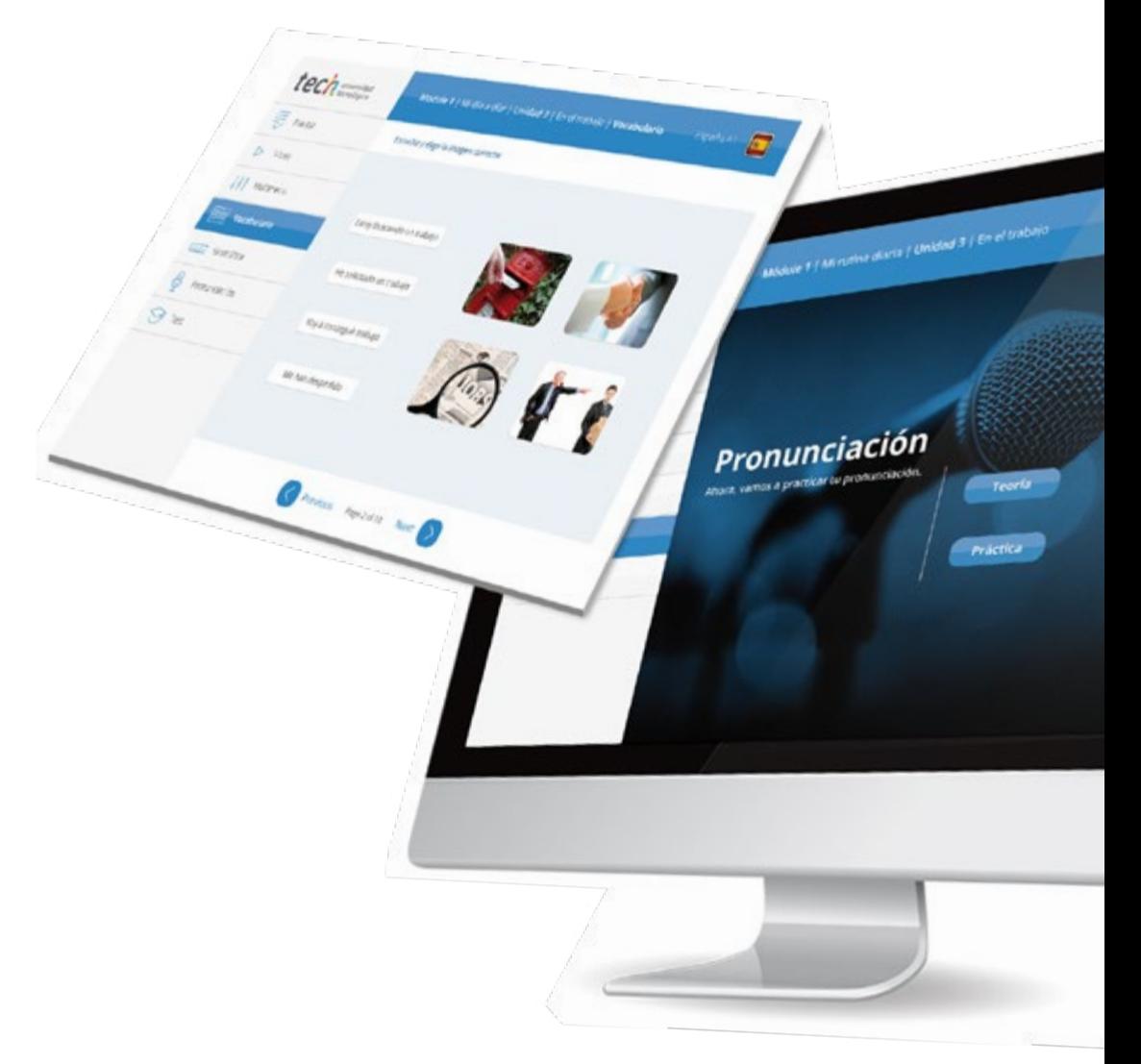

## Idiomas gratuitos | 39 tech

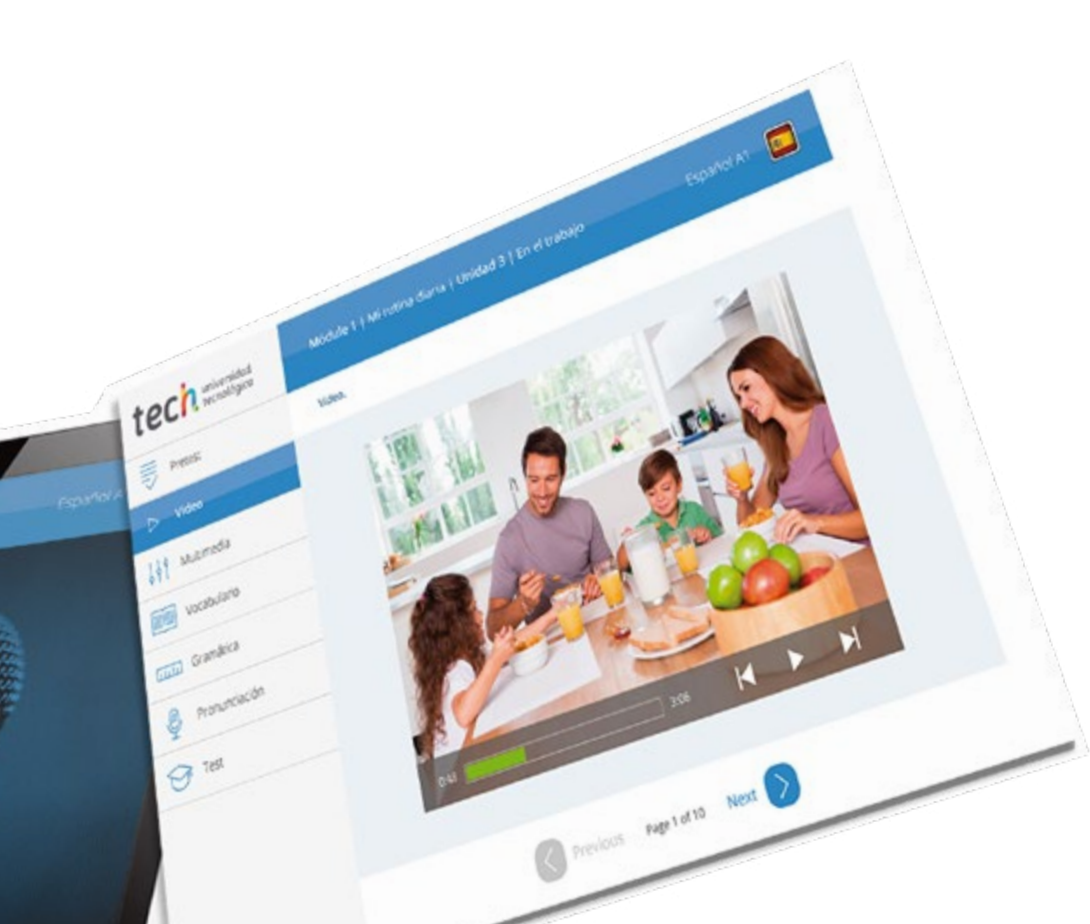

## 

TECH incorpora, como contenido extracurricular al plan de estudios oficial, la posibilidad de que el alumno estudie idiomas, seleccionando aquellos que más le interesen de entre la gran oferta disponible:

- Podrá elegir los Cursos de Preparación de Nivel de los idiomas y nivel que desee, de entre los disponibles en la Escuela de Idiomas de TECH, mientras estudie la Maestría, para poder prepararse el examen de certificación de nivel
- En cada programa de idiomas tendrá acceso a todos los niveles MCER, desde el nivel A1 hasta el nivel C2
- Cada año podrá presentarse a un examen telepresencial de certificación de nivel, con un profesor nativo experto. Al terminar el examen, TECH le expedirá un certificado de nivel de idioma
- Estudiar idiomas NO aumentará el coste del programa. El estudio ilimitado y la certificación anual de cualquier idioma están incluidas en la Maestría

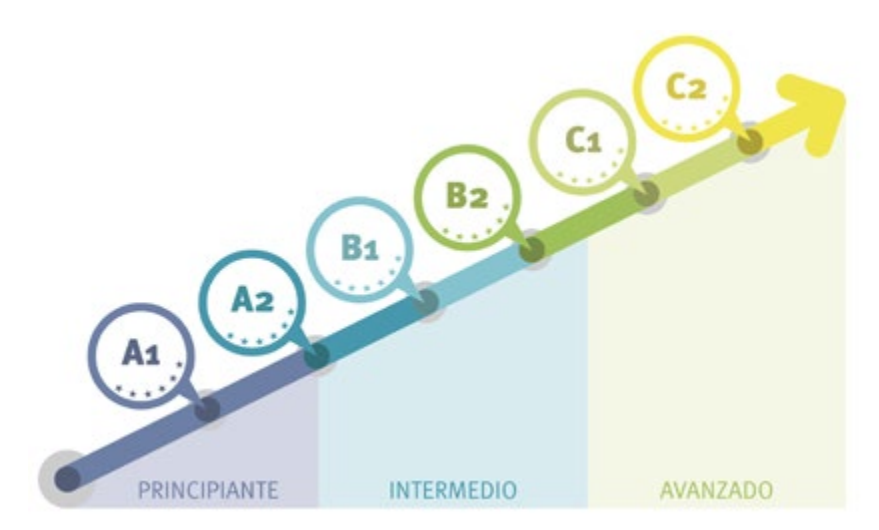

*48 Cursos de Preparación de Nivel para la certificación oficial de 8 idiomas en los niveles MCER A1,A2, B1, B2, C1 y C2"*

## <span id="page-39-0"></span>Metodología 08

Este programa de capacitación ofrece una forma diferente de aprender. Nuestra metodología se desarrolla a través de un modo de aprendizaje de forma cíclica: *el Relearning*.

Este sistema de enseñanza es utilizado, por ejemplo, en las facultades de medicina más prestigiosas del mundo y se ha considerado uno de los más eficaces por publicaciones de gran relevancia como el *New England Journal of Medicine.*

*Descubre el Relearning, un sistema que abandona el aprendizaje lineal convencional para llevarte a través de sistemas cíclicos de enseñanza: una forma de aprender que ha demostrado su enorme eficacia, especialmente en las materias que requieren memorización"* 

## tech 42 | Metodología

### Estudio de Caso para contextualizar todo el contenido

Nuestro programa ofrece un método revolucionario de desarrollo de habilidades y conocimientos. Nuestro objetivo es afianzar competencias en un contexto cambiante, competitivo y de alta exigencia.

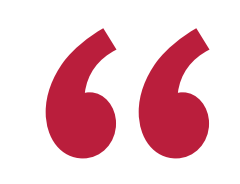

*Con TECH podrás experimentar una forma de aprender que está moviendo los cimientos de las universidades tradicionales de todo el mundo"*

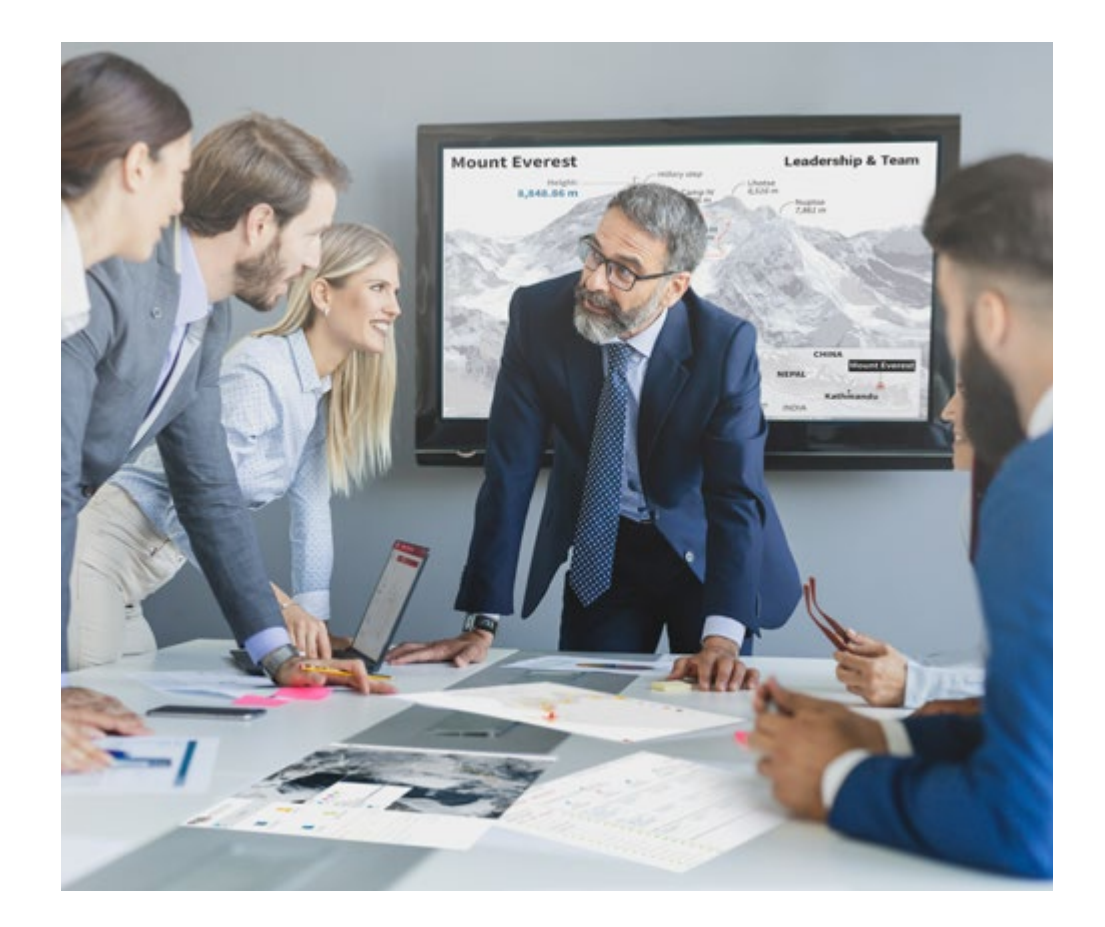

*Accederás a un sistema de aprendizaje basado en la reiteración, con una enseñanza natural y progresiva a lo largo de todo el temario.*

## Metodología | 43 **tech**

*El alumno aprenderá, mediante actividades colaborativas y casos reales, la resolución de situaciones complejas en entornos empresariales reales.*

### Un método de aprendizaje innovador y diferente

El presente programa de TECH es una enseñanza intensiva, creada desde 0, que propone los retos y decisiones más exigentes en este campo, ya sea en el ámbito nacional o internacional. Gracias a esta metodología se impulsa el crecimiento personal y profesional, dando un paso decisivo para conseguir el éxito. El método del caso, técnica que sienta las bases de este contenido, garantiza que se sigue la realidad económica, social y profesional más vigente.

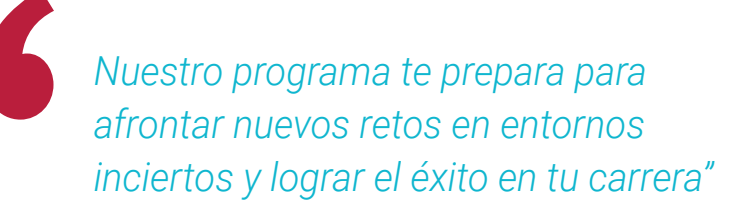

El método del caso ha sido el sistema de aprendizaje más utilizado por las mejores facultades del mundo. Desarrollado en 1912 para que los estudiantes de Derecho no solo aprendiesen las leyes a base de contenidos teóricos, el método del caso consistió en presentarles situaciones complejas reales para que tomasen decisiones y emitiesen juicios de valor fundamentados sobre cómo resolverlas. En 1924 se estableció como método estándar de enseñanza en Harvard.

Ante una determinada situación, ¿qué debería hacer un profesional? Esta es la pregunta a la que nos enfrentamos en el método del caso, un método de aprendizaje orientado a la acción. A lo largo del programa, los estudiantes se enfrentarán a múltiples casos reales. Deberán integrar todos sus conocimientos, investigar, argumentar y defender sus ideas y decisiones.

## tech 44 | Metodología

## Relearning Methodology

TECH aúna de forma eficaz la metodología del Estudio de Caso con un sistema de aprendizaje 100% online basado en la reiteración, que combina 8 elementos didácticos diferentes en cada lección.

Potenciamos el Estudio de Caso con el mejor método de enseñanza 100% online: el Relearning.

> *En 2019, obtuvimos los mejores resultados de aprendizaje de todas las universidades online en español en el mundo.*

En TECH aprenderás con una metodología vanguardista concebida para capacitar a los directivos del futuro. Este método, a la vanguardia pedagógica mundial, se denomina Relearning.

Nuestra universidad es la única en habla hispana licenciada para emplear este exitoso método. En 2019, conseguimos mejorar los niveles de satisfacción global de nuestros alumnos (calidad docente, calidad de los materiales, estructura del curso, objetivos…) con respecto a los indicadores de la mejor universidad online en español.

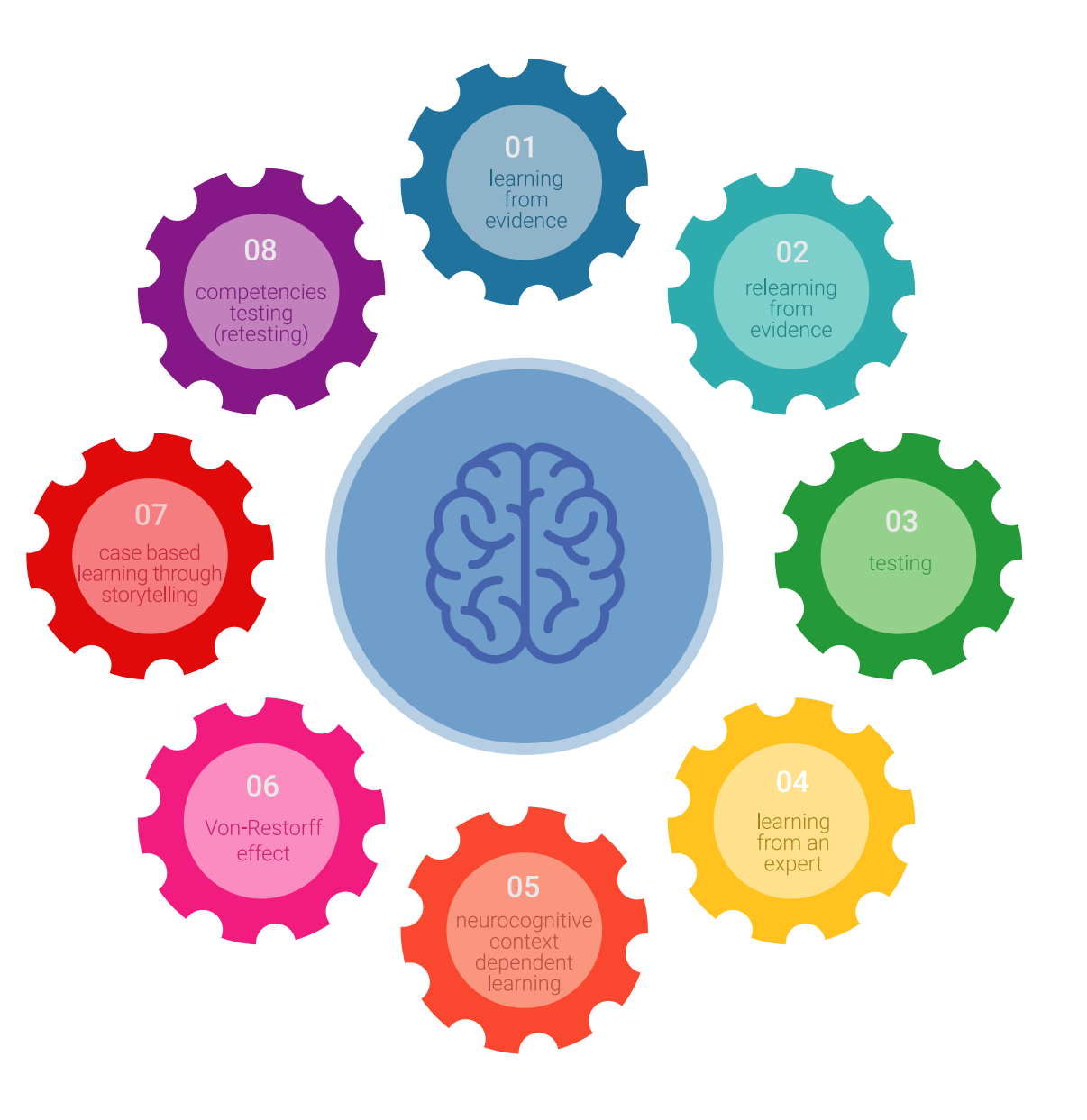

## Metodología | 45 tech

En nuestro programa, el aprendizaje no es un proceso lineal, sino que sucede en espiral (aprender, desaprender, olvidar y reaprender). Por eso, se combinan cada uno de estos elementos de forma concéntrica. Con esta metodología se han capacitado más de 650.000 graduados universitarios con un éxito sin precedentes en ámbitos tan distintos como la bioquímica, la genética, la cirugía, el derecho internacional, las habilidades directivas, las ciencias del deporte, la filosofía, el derecho, la ingeniería, el periodismo, la historia o los mercados e instrumentos financieros. Todo ello en un entorno de alta exigencia, con un alumnado universitario de un perfil socioeconómico alto y una media de edad de 43,5 años.

*El Relearning te permitirá aprender con menos esfuerzo y más rendimiento, implicándote más en tu capacitación, desarrollando el espíritu crítico, la defensa de argumentos y el contraste de opiniones: una ecuación directa al éxito.*

A partir de la última evidencia científica en el ámbito de la neurociencia, no solo sabemos organizar la información, las ideas, las imágenes y los recuerdos, sino que sabemos que el lugar y el contexto donde hemos aprendido algo es fundamental para que seamos capaces de recordarlo y almacenarlo en el hipocampo, para retenerlo en nuestra memoria a largo plazo.

De esta manera, y en lo que se denomina Neurocognitive context-dependent e-learning, los diferentes elementos de nuestro programa están conectados con el contexto donde el participante desarrolla su práctica profesional.

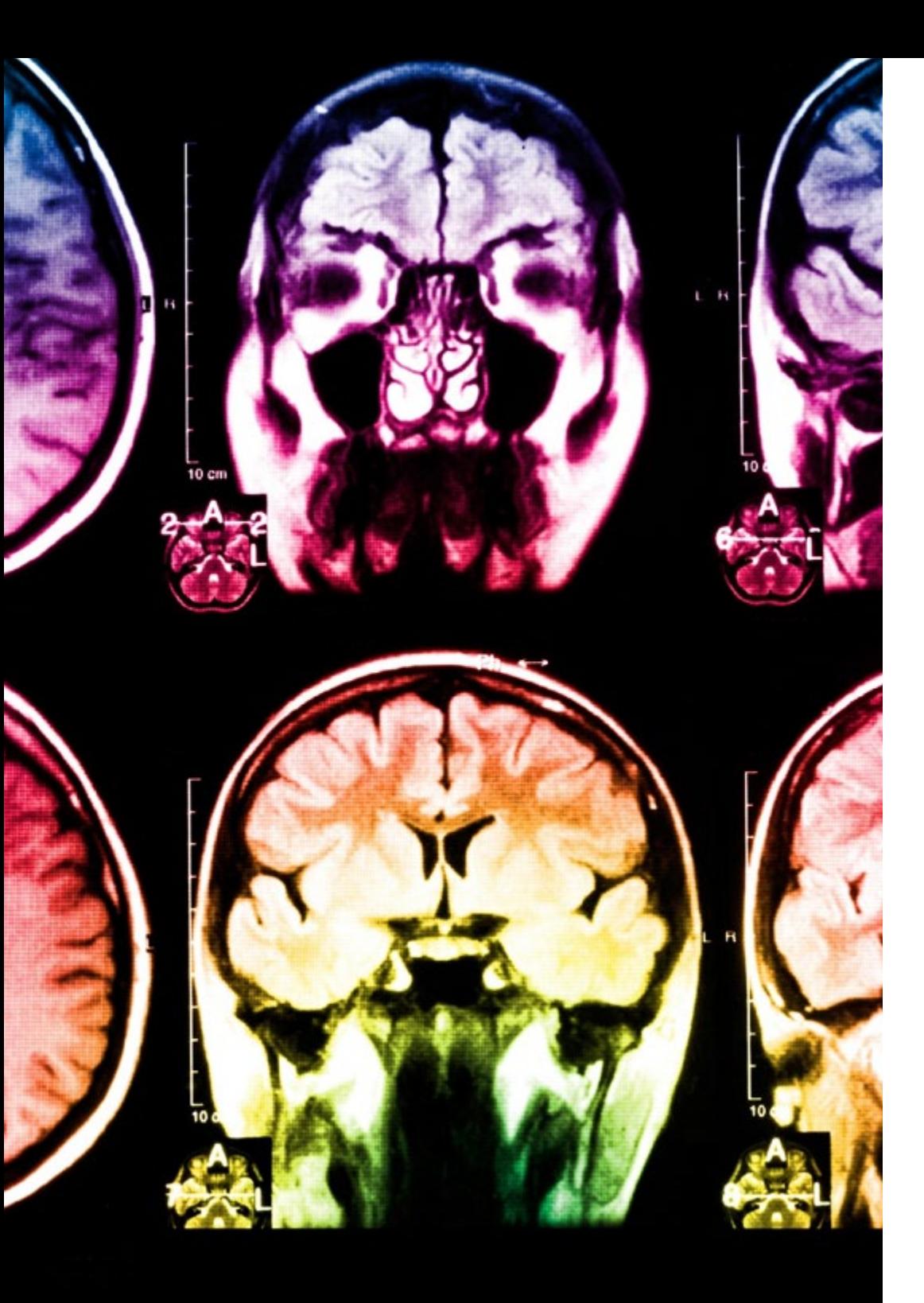

## tech 46 | Metodología

Este programa ofrece los mejores materiales educativos, preparados a conciencia para los profesionales:

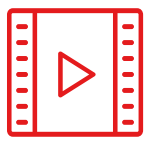

#### **Material de estudio**

Todos los contenidos didácticos son creados por los especialistas que van a impartir el curso, específicamente para él, de manera que el desarrollo didáctico sea realmente específico y concreto.

**30%**

**10%**

**8%**

Estos contenidos son aplicados después al formato audiovisual, para crear el método de trabajo online de TECH. Todo ello, con las técnicas más novedosas que ofrecen piezas de gran calidad en todos y cada uno los materiales que se ponen a disposición del alumno.

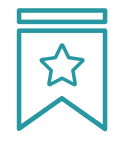

#### **Clases magistrales**

Existe evidencia científica sobre la utilidad de la observación de terceros expertos.

El denominado Learning from an Expert afianza el conocimiento y el recuerdo, y genera seguridad en las futuras decisiones difíciles.

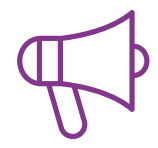

#### **Prácticas de habilidades y competencias**

Realizarán actividades de desarrollo de competencias y habilidades específicas en cada área temática. Prácticas y dinámicas para adquirir y desarrollar las destrezas y habilidades que un especialista precisa desarrollar en el marco de la globalización que vivimos.

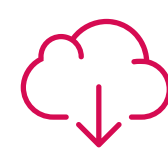

#### **Lecturas complementarias**

Artículos recientes, documentos de consenso y guías internacionales, entre otros. En la biblioteca virtual de TECH el estudiante tendrá acceso a todo lo que necesita para completar su capacitación.

## Metodología | 47 tech

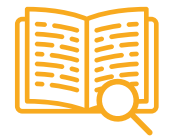

#### **Case studies**

Completarán una selección de los mejores casos de estudio elegidos expresamente para esta titulación. Casos presentados, analizados y tutorizados por los mejores especialistas del panorama internacional.

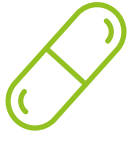

#### **Resúmenes interactivos**

El equipo de TECH presenta los contenidos de manera atractiva y dinámica en píldoras multimedia que incluyen audios, vídeos, imágenes, esquemas y mapas conceptuales con el fin de afianzar el conocimiento.

Este exclusivo sistema educativo para la presentación de contenidos multimedia fue premiado por Microsoft como "Caso de éxito en Europa".

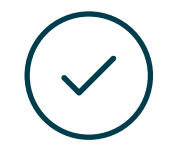

#### **Testing & Retesting**

Se evalúan y reevalúan periódicamente los conocimientos del alumno a lo largo del programa, mediante actividades y ejercicios evaluativos y autoevaluativos para que, de esta manera, el estudiante compruebe cómo va consiguiendo sus metas.

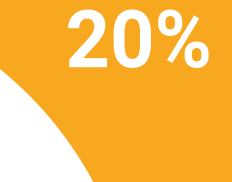

**25%**

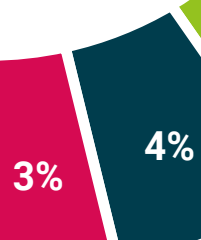

## <span id="page-47-0"></span>Dirección del curso 09

Con el fin de dotar del máximo nivel educativo a sus titulaciones, esta Maestría de TECH es dirigida e impartida por expertos de primera categoría en el campo del modelado y el diseño tridimensional. Todos estos especialistas han desarrollado sus funciones en empresas del sector audiovisual, participando en proyectos de diversa índole. Por ende, los conocimientos que le trasladarán a sus alumnos a lo largo del programa gozarán de una completísima aplicabilidad profesional.

## Dirección del curso | 49 tech

*Especialízate en Modelado 3D y Textura junto a expertos en la materia que han desarrollado sus funciones en punteras empresas del mundo audiovisual"* 

## 50 | Dirección del curso

## Dirección

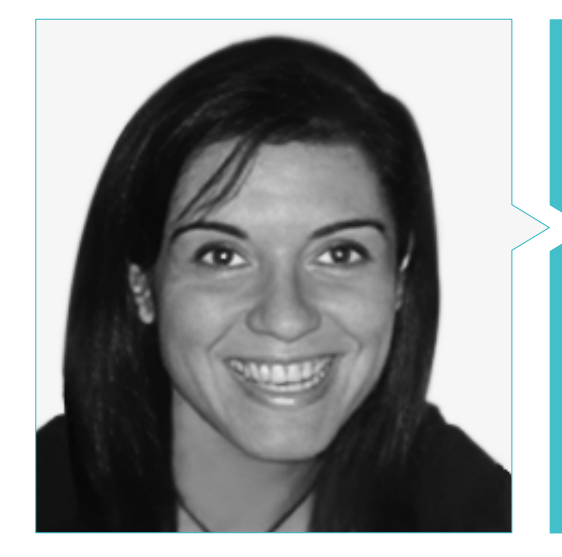

### Dña. Vidal Peig, Teresa

- Especialista en Artes y Tecnología (arte digital, 2D, 3D, VR y AR)
- Diseñadora y creadora de bocetos de personajes 2D para videojuegos para móvil
- Diseadora en Sara Lee, Motos Bordy, Hebo y Full Gass
- Docente y directora de Máster en Programación de Videojuegos
- Docente en la Universidad de Girona
- Doctora en Arquitectura por la Universidad Politécnica de Cataluña
- Licenciada en Bellas Artes por la Universidad de Barcelona

## Profesores

#### D. Alcalde Perelló, Dimas

- Especialista en la creación artística para videojuegos y juegos aplicados
- Lead artist en BluetechWorlds
- Docente en el grado Creación artística para videojuegos y juegos aplicados, ENTI UB
- Graduado en Creación artística para videojuegos y juegos aplicados por la Universitat de Barcelona
- Master universitario en Formación del Profesorado de Educación Secundaria Obligatoria y Bachillerato, Formación Profesional y Enseñanzas de Idiomas por la Universidad de la Rioja UNIR
- Técnico en Animación 3D, Juegos y Entornos Interactivos por el Centro de estudios fotográficos

#### Dña. Jiménez Vaquero, Laura

- Modeladora Orgánica y de props, *grooming, texturing* y *shading artist*
- Modeladora 3D de Orgánico e Inorgánico en Utopia Avatars en EGO W3RLD
- Desarrollo de modelado 3D *hard surface* para campañas publicitarias en Kutuko Studio
- Desarrollo del modelado orgánico para campaña publicitaria en Nein Club
- Desarrollo de modelados 3D para interiorismo en Miltidesign
- Realización y coordinación de la exposición colectiva de mujeres "Femenino plural"
- Trabajo de imagen para animación 2D "Naturaleza Encendida" en el Real Jardín Botánico de Madrid
- Graduada en Bellas Artes por la Universidad Complutense de Madrid
- Máster en Modelado Orgánico por Lightbox Academy

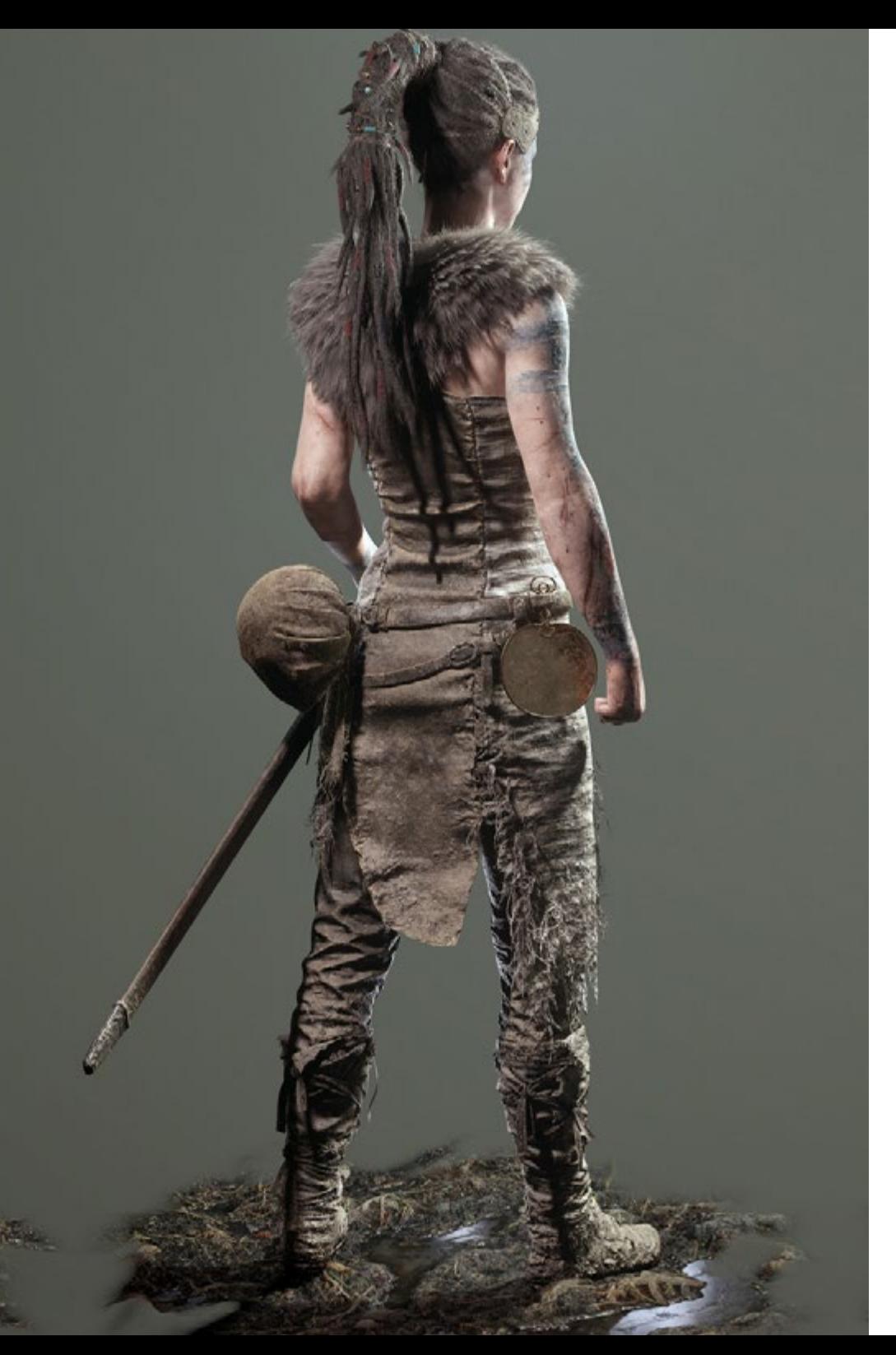

## Dirección del curso | 51 tech

### Dña. Cedrán Rojo, Alba

- Experta en Animación 3D y Modelado 3D
- Diseñadora en el área de Responsabilidad Social Audiovisual ''Documentales Web''
- Graduada en Creación Artística para Videojuegos y Juegos Aplicados por la Universidad de Barcelona, ENTI-UB
- Máster en Animación de Personajes 3D con Maya por Animum Creativity Advanced School
- Técnica superior en Dirección Artística y Audiovisuales por la escuela ITES Imagen y Sonido de Barcelona

#### D. Llorens Aguilar, Víctor

- Docente en cursos relacionados con el Modelado 3D
- Docente de Scratch en escuelas privadas
- Titulado en Grado Superior en Animaciones 3D, Juegos y Entornos Interactivos

## <span id="page-51-0"></span>10 Requisitos de acceso y proceso de admisión

El proceso de admisión de TECH es el más sencillo de las universidades en línea en todo el país. Podrás comenzar la Maestría sin trámites ni demoras: empieza a preparar la documentación y entrégala más adelante, sin premuras. Lo más importante para TECH es que los procesos administrativos, para ti, sean sencillos y no te ocasionen retrasos, ni incomodidades.

## Requisitos de acceso y proceso de admisión | 53 **tech**

*Ayudándote desde el inicio, TECH ofrece el procedimiento de admisión más sencillo y rápido de todas las universidades en línea del país"*

## tech 54 | Requisitos de acceso y proceso de admisión

#### Requisitos de acceso

Para poder acceder a los estudios de Maestría en Modelado 3D y Textura es necesario haber concluido una Licenciatura en Diseño, Diseño Gráfico, Diseño y Animación Digital, Licenciatura en Diseño Multimedia y Artes Digitales, Diseño de videojuegos, Diseño web, Artes Visuales, Animación, Diseño Audiovisual, Diseño digital, Diseño de Producto, Comunicación Gráfica y/o Visual, Artes Digitales, Tecnologías Multimedia, Diseño Industrial, etc. En caso de que el alumno no cuente con un título en el área mencionada, deberá acreditar documentalmente que cuenta con un mínimo de 2 años de experiencia en el área. Puede consultar requisitos establecidos en el Reglamento de TECH.

#### Proceso de admisión

Para TECH es del todo fundamental que, en el inicio de la relación académica, el alumno esté centrado en el proceso de enseñanza, sin demoras ni preocupaciones relacionadas con el trámite administrativo. Por ello, hemos creado un protocolo más sencillo en el que podrás concentrarte, desde el primer momento en tu capacitación, contando con un plazo mucho mayor de tiempo para la entrega de la documentación pertinente.

De esta manera, podrás incorporarte al curso tranquilamente. Algún tiempo más tarde, te informaremos del momento en el que podrás ir enviando los documentos, a través del campus virtual, de manera muy sencilla, cómoda y rápida. Sólo deberás cargarlos y enviarlos, sin traslados ni pérdidas de tiempo.

Una vez que llegue el momento podrás contar con nuestro soporte, si te hace falta

Todos los documentos que nos facilites deberán ser rigurosamente ciertos y estar en vigor en el momento en que los envías.

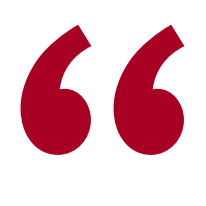

*Ingresa al programa de maestría de forma rápida y sin complicarte en trámites administrativos. Para que empieces a capacitarte desde el primer momento"* 

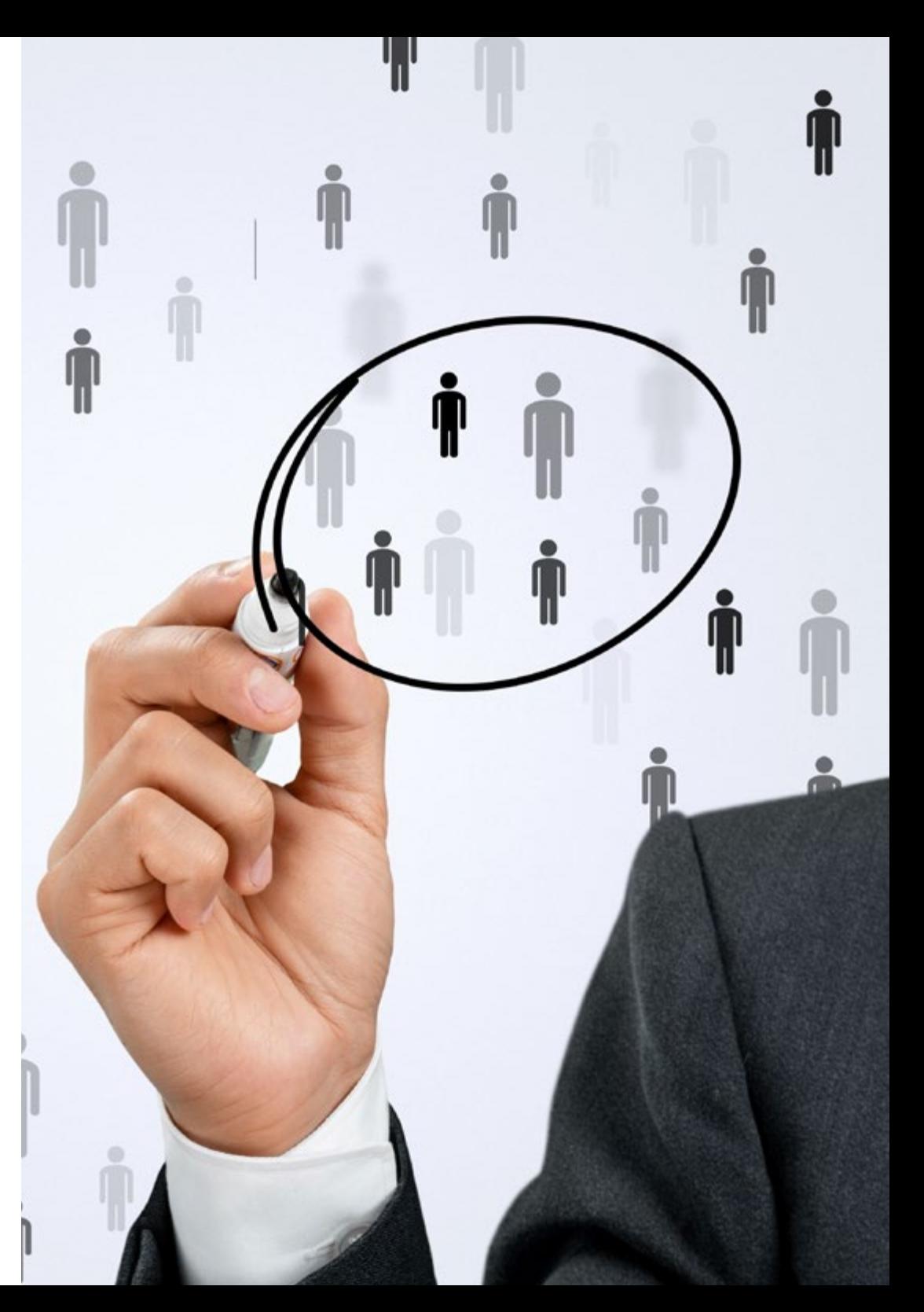

En cada caso, los documentos que debes tener listos para cargar en el campus virtual son:

#### **Estudiantes con estudios universitarios realizados en México**

Deberán subir al Campus Virtual, escaneados con calidad suficiente para su lectura, los siguientes documentos:

- Copia digitalizada del documento que ampare la identidad legal del alumno: acta de nacimiento, carta de naturalización, acta de reconocimiento, acta de adopción, Cédula de Identificación Personal o Documento Nacional de Identidad, Pasaporte, Certificado Consular o, en su caso, Documento que demuestre el estado de refugiado
- Copia digitalizada de la Clave Única de Registro de Población (CURP)
- Copia digitalizada de Certificado de Estudios Totales de Licenciatura legalizado
- Copia digitalizada del título legalizado

En caso de haber estudiado la licenciatura fuera de méxico, consulta con tu asesor académico. Se requerirá documentación adicional en casos especiales, como inscripciones a la maestría como opción de titulación o que no cuenten con el perfil académico que el plan de estudios requiera. Tendrás un máximo de 2 meses para cargar todos estos documentos en el campus virtual.

*Es del todo necesario que atestigües que todos los documentos que nos facilitas son verdaderos y mantienen su vigencia en el momento en que los envías.*

#### **Estudiantes con estudios universitarios realizados fuera de México**

Deberán subir al Campus Virtual, escaneados con calidad suficiente para su lectura, los siguientes documentos:

- Copia digitalizada del documento que ampare la identidad legal del alumno: acta de nacimiento, carta de naturalización, acta de reconocimiento, acta de adopción, Cédula de Identificación Personal o Documento Nacional de Identidad, Pasaporte, Certificado Consular o, en su caso, Documento que demuestre el estado de refugiado
- Copia digitalizada del Título, Diploma o Grado Académico oficiales de Licenciatura que ampare los estudios realizados en el extranjero
- Copia digitalizada del Certificado de Estudios de Licenciatura. En el que aparezcan las asignaturas con las calificaciones de los estudios cursados, que describan las unidades de aprendizaje, periodos en que se cursaron y calificaciones obtenidas

Se requerirá documentación adicional en casos especiales como inscripciones a maestría como opción de titulación o que no cuenten con el perfil académico que el plan de estudios requiera. Tendrás un máximo de 2 meses para cargar todos estos documentos en el campus virtual.

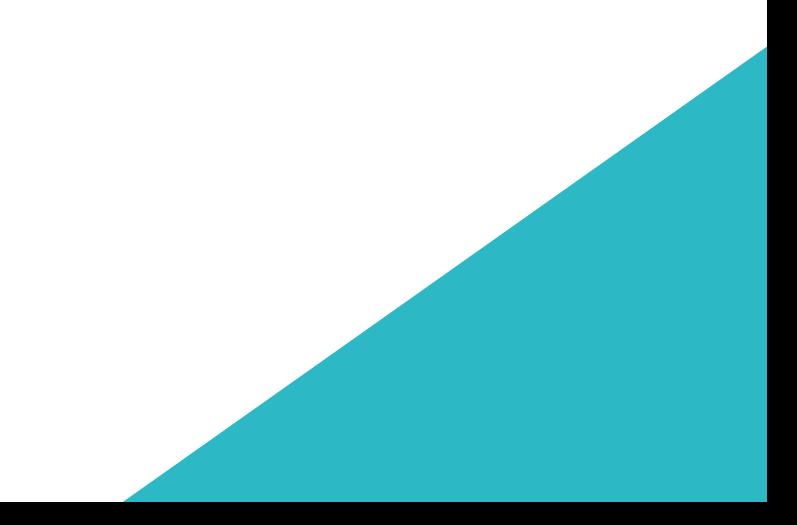

## <span id="page-55-0"></span>Titulación 11

Este programa te permite alcanzar la titulación de Maestría en Modelado 3D y Textura obteniendo un título universitario válido por la Secretaría de Educación Pública, y si gustas, la Cédula Profesional de la Dirección General de Profesiones.

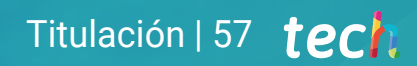

*Supera con éxito este programa y recibe tu titulación universitaria sin desplazamientos ni farragosos trámites"*

## tech 58 | Titulación

Este programa te permite alcanzar el grado de Maestría en Modelado 3D y Textura, obteniendo un reconocimiento universitario oficial válido tanto en tu país como de modo internacional.

Los títulos de la Universidad TECH están reconocidos por la Secretaría de Educación Pública (SEP). Este plan de estudios se encuentra incorporado al Sistema Educativo Nacional, con fecha 10 MAYO de 2023 y número de acuerdo de Registro de Validez Oficial de Estudios (RVOE): 20231249.

Puedes consultar la validez de este programa en el acuerdo de Registro de Validez Oficial de Estudios: [RVOE Maestría en M](https://www.techtitute.com/techtitute/cursos/019436491/recursos/documentos/acuerdo-20231249-maestria-modelado-3d-textura.pdf)odelado 3D y Textura.

Para más información sobre qué es el RVOE puedes consultar *[aquí](https://www.gob.mx/sep/acciones-y-programas/reconocimiento-de-validez-oficial-de-estudios-rvoe)*:

RVOE **EDUCACIÓN SUPERIOR** 

Titulación: Maestría en Modelado 3D y Textura Nº de RVOE: 20231249 Fecha de RVOE: 10/05/2023 Modalidad: 100% en línea Duración: 20 meses

Para recibir el presente título no será necesario realizar ningún trámite. TECH Universidad realizará todas las gestiones oportunas ante las diferentes administraciones públicas en su nombre, para hacerle llegar a su domicilio\*:

- Título de la Maestría
- Certificado total de estudios
- Cédula Profesional

Si requiere que cualquiera de estos documentos le lleguen apostillados a su domicilio, póngase en contacto con su asesor académico.

TECH Universidad se hará cargo de todos los trámites.

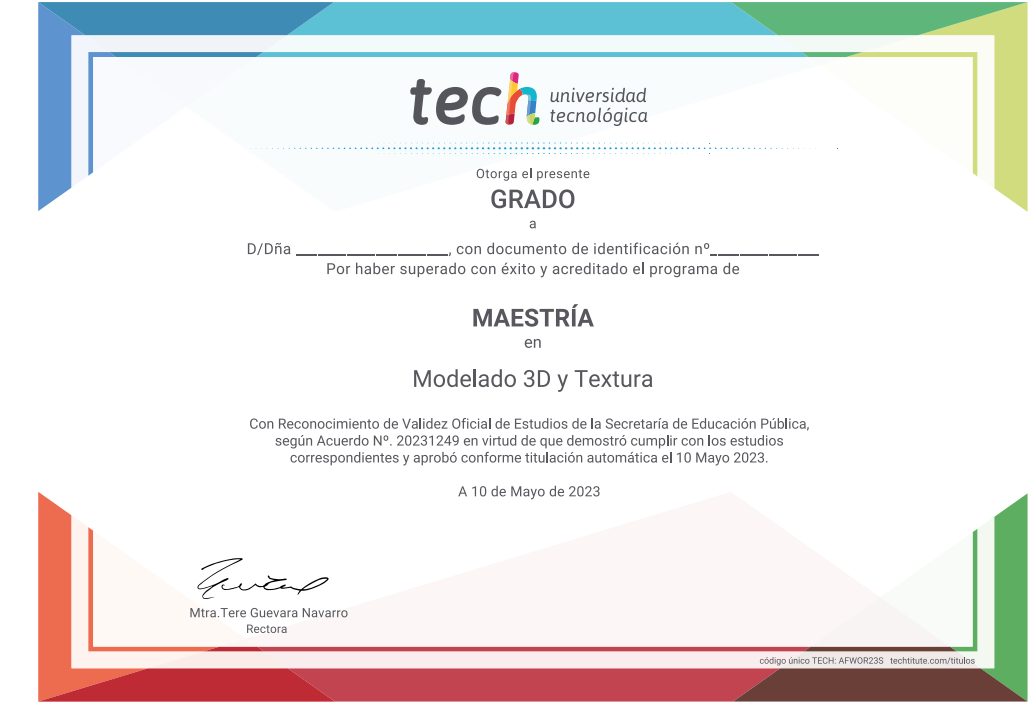

\*Apostilla de La Haya. En caso de que el alumno solicite que su título en papel recabe la Apostilla de La Haya, TECH EDUCATION realizará las gestiones oportunas para su obtención, con un coste adicional.

tech universidad Maestría Modelado 3D y Textura

> Nº de RVOE: 20231249 Fecha de RVOE: 10/05/2023 Modalidad: 100% en línea Duración: 20 meses

## Maestría Modelado 3D y Textura

### **Nº de RVOE:** 20231249

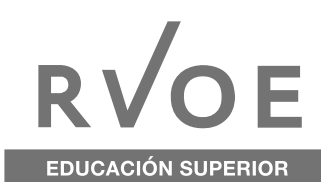

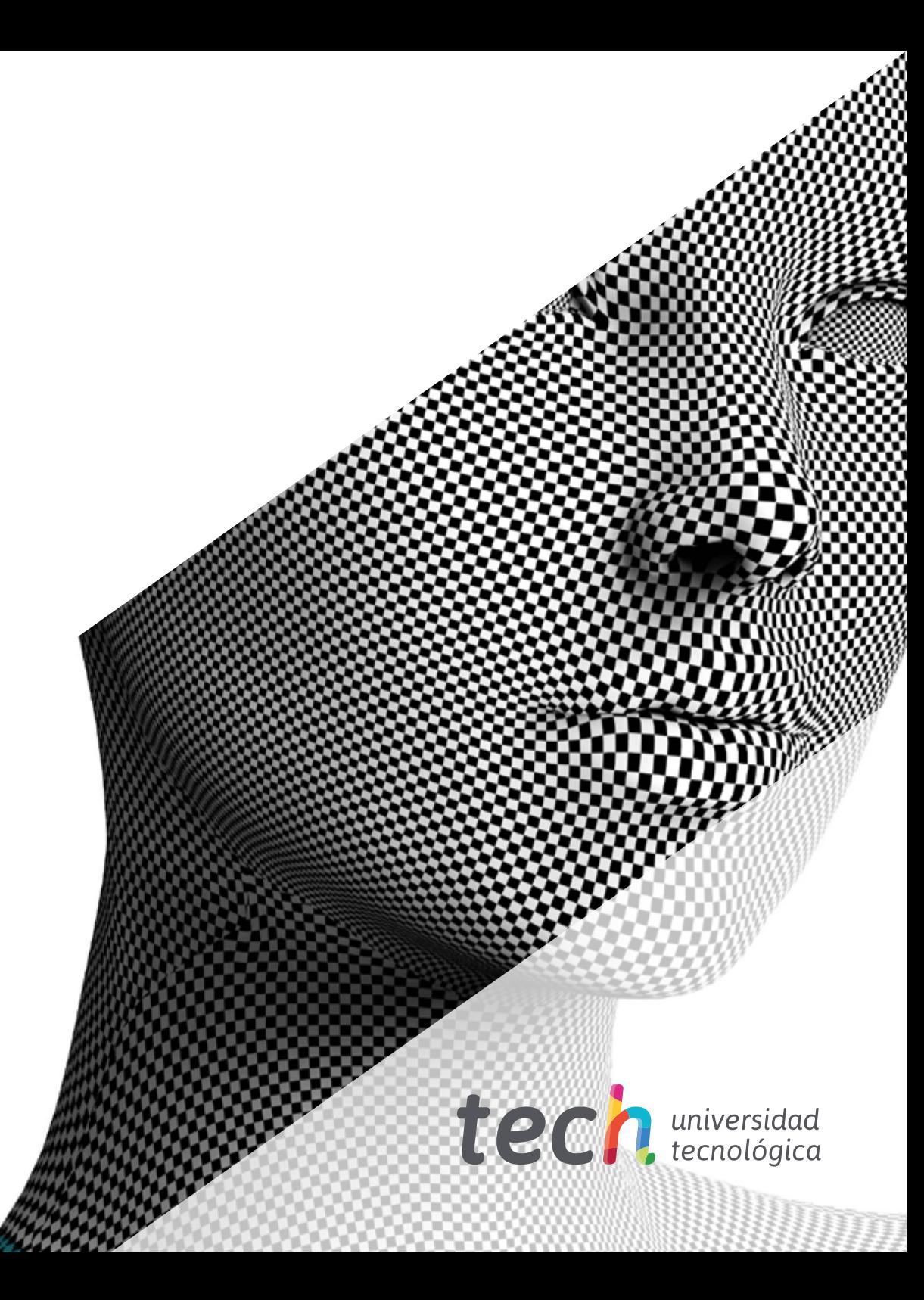